## **Chapter 1: Getting Yourself Ready**

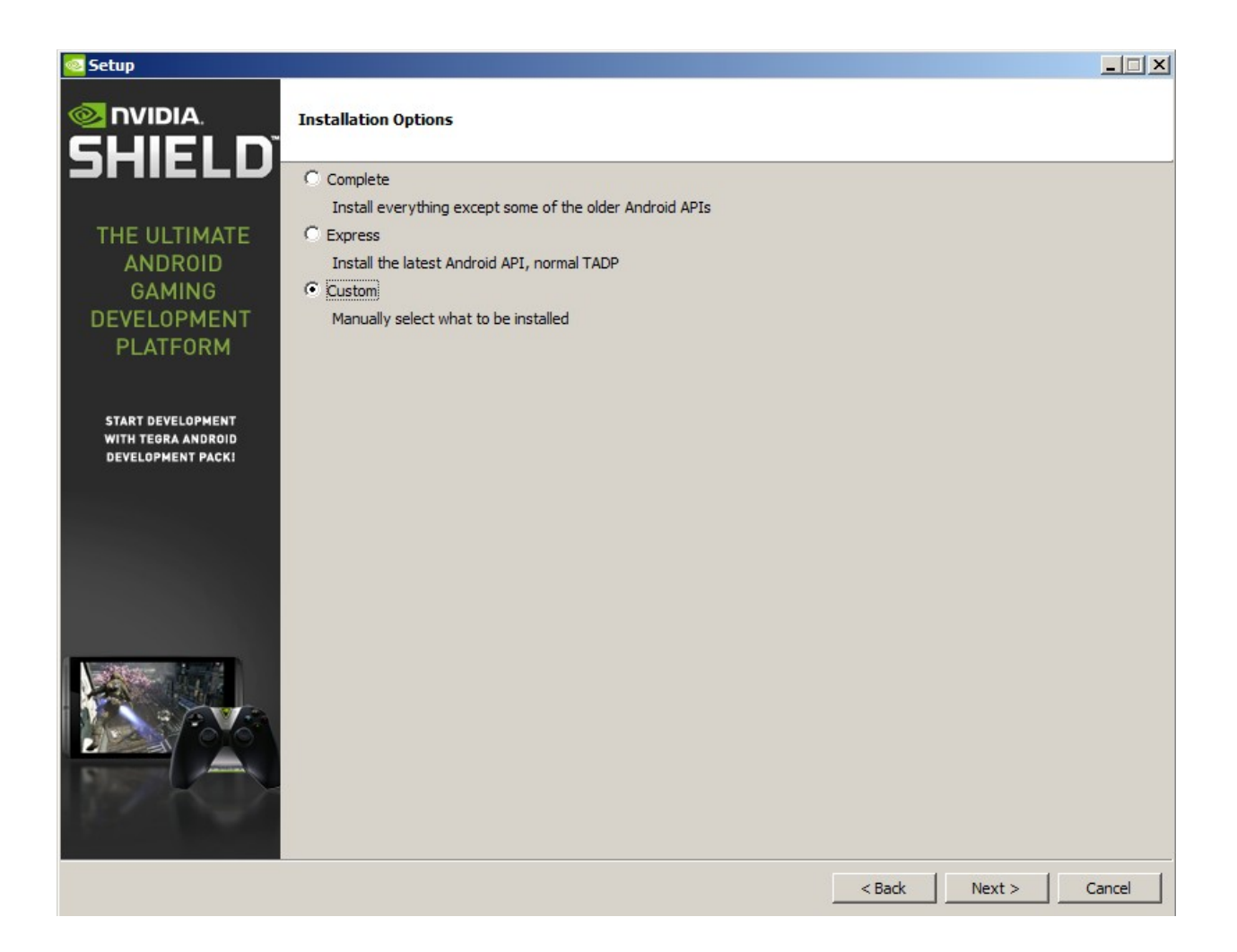

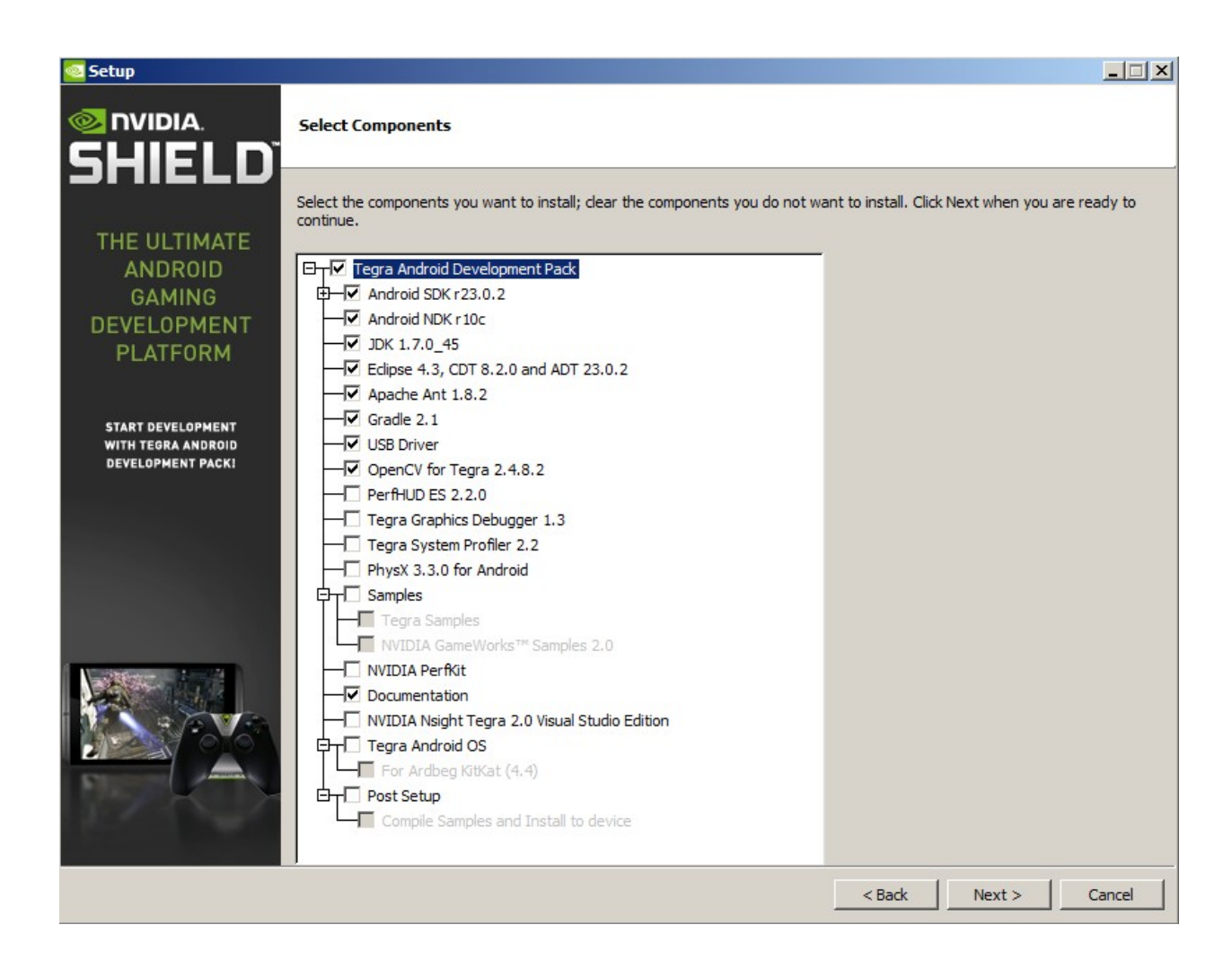

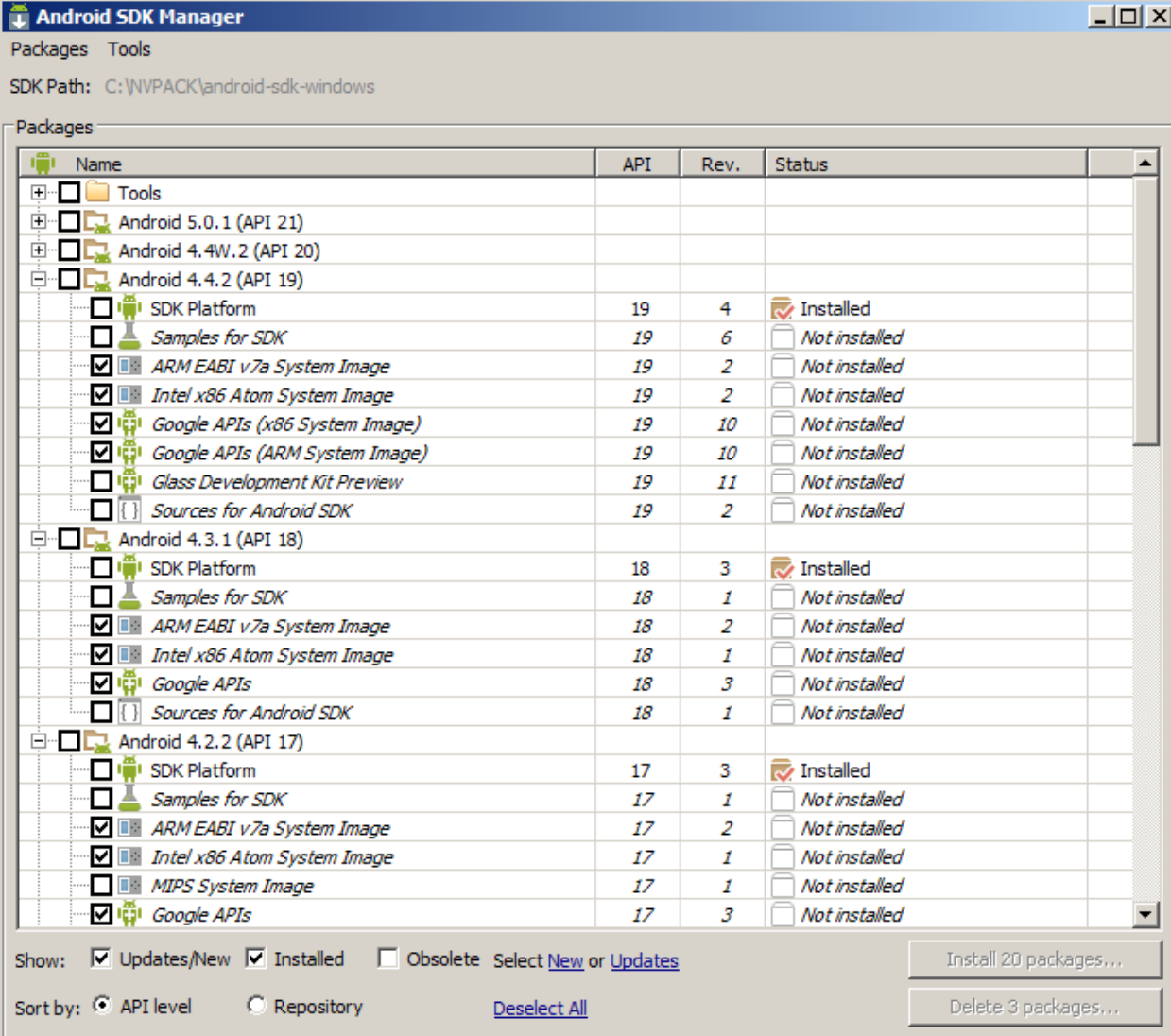

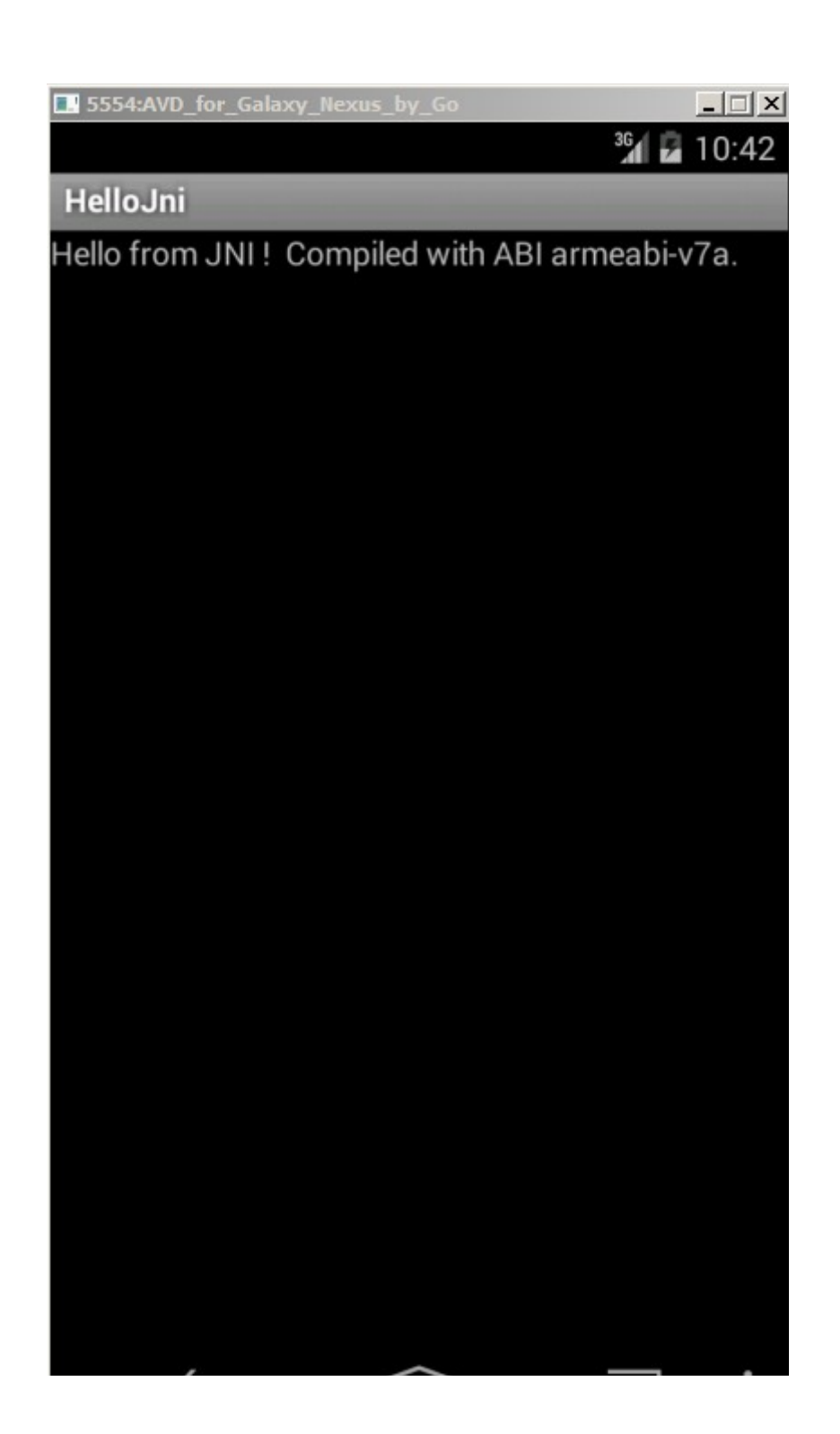

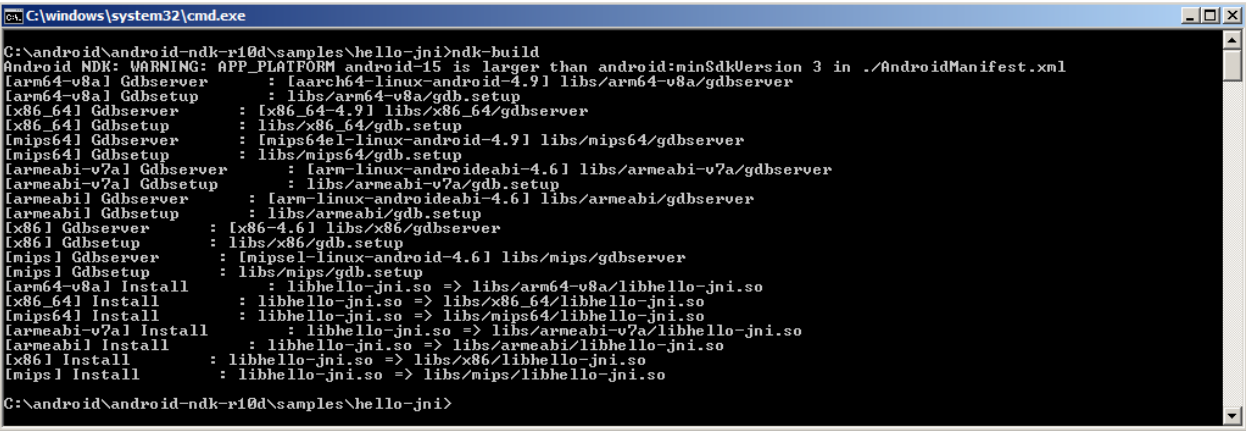

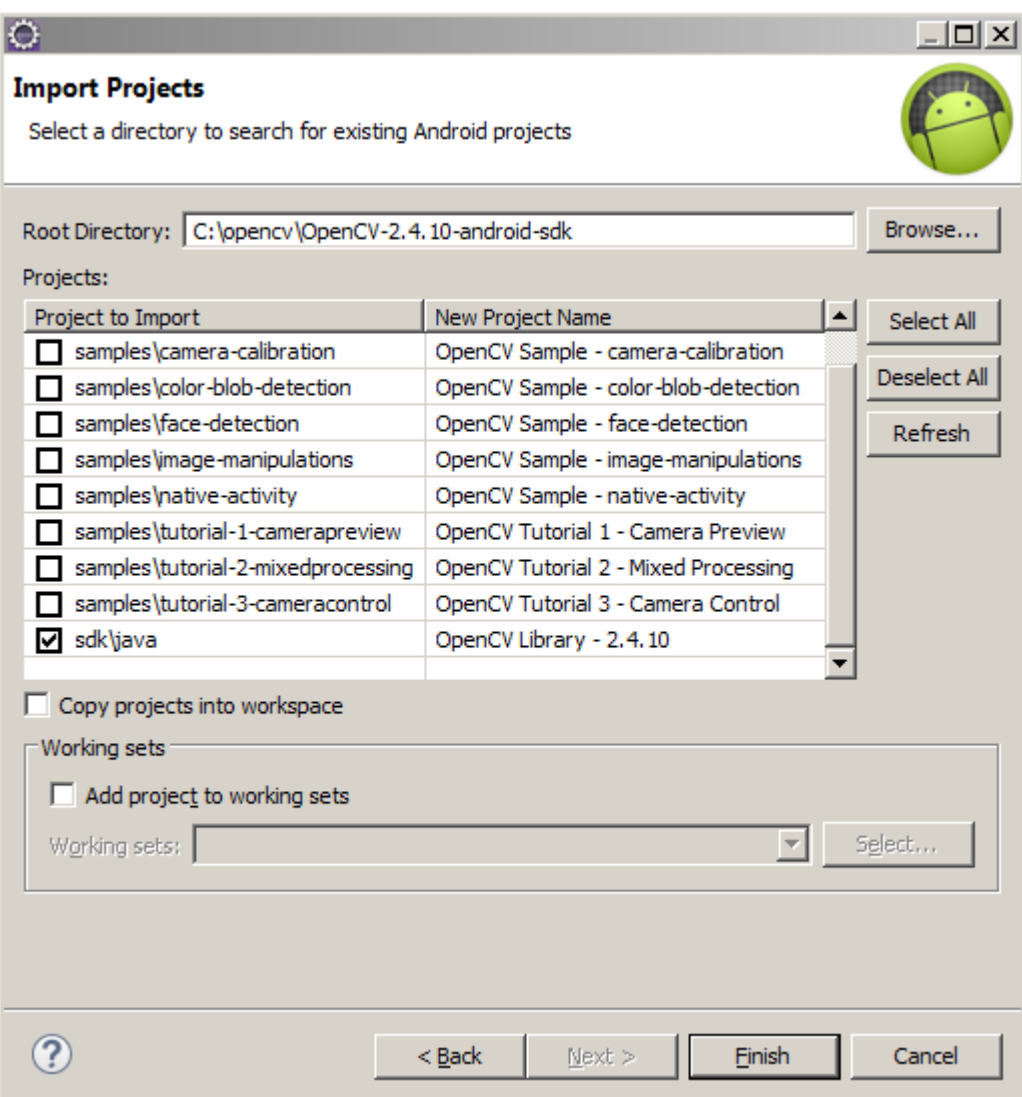

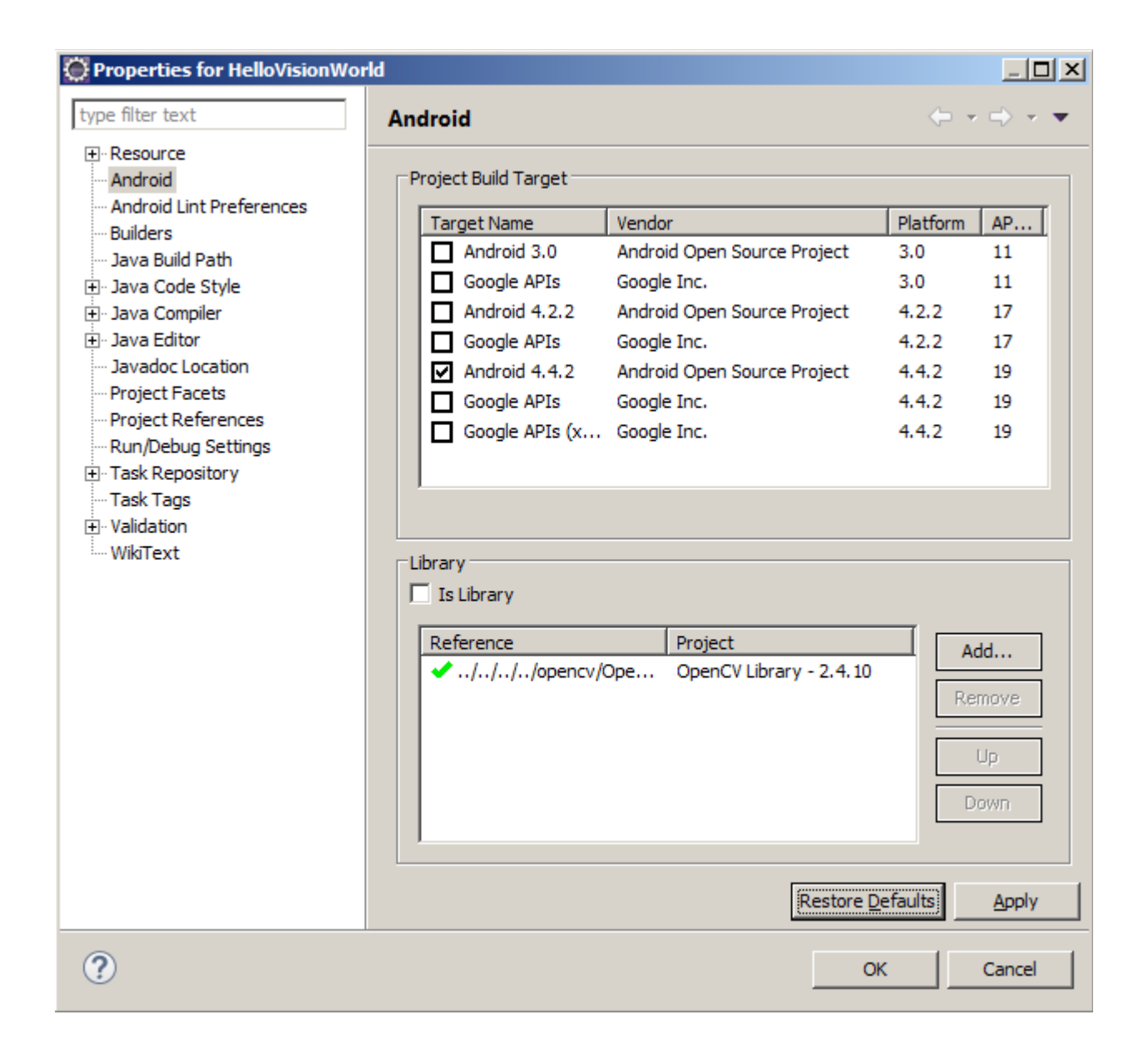

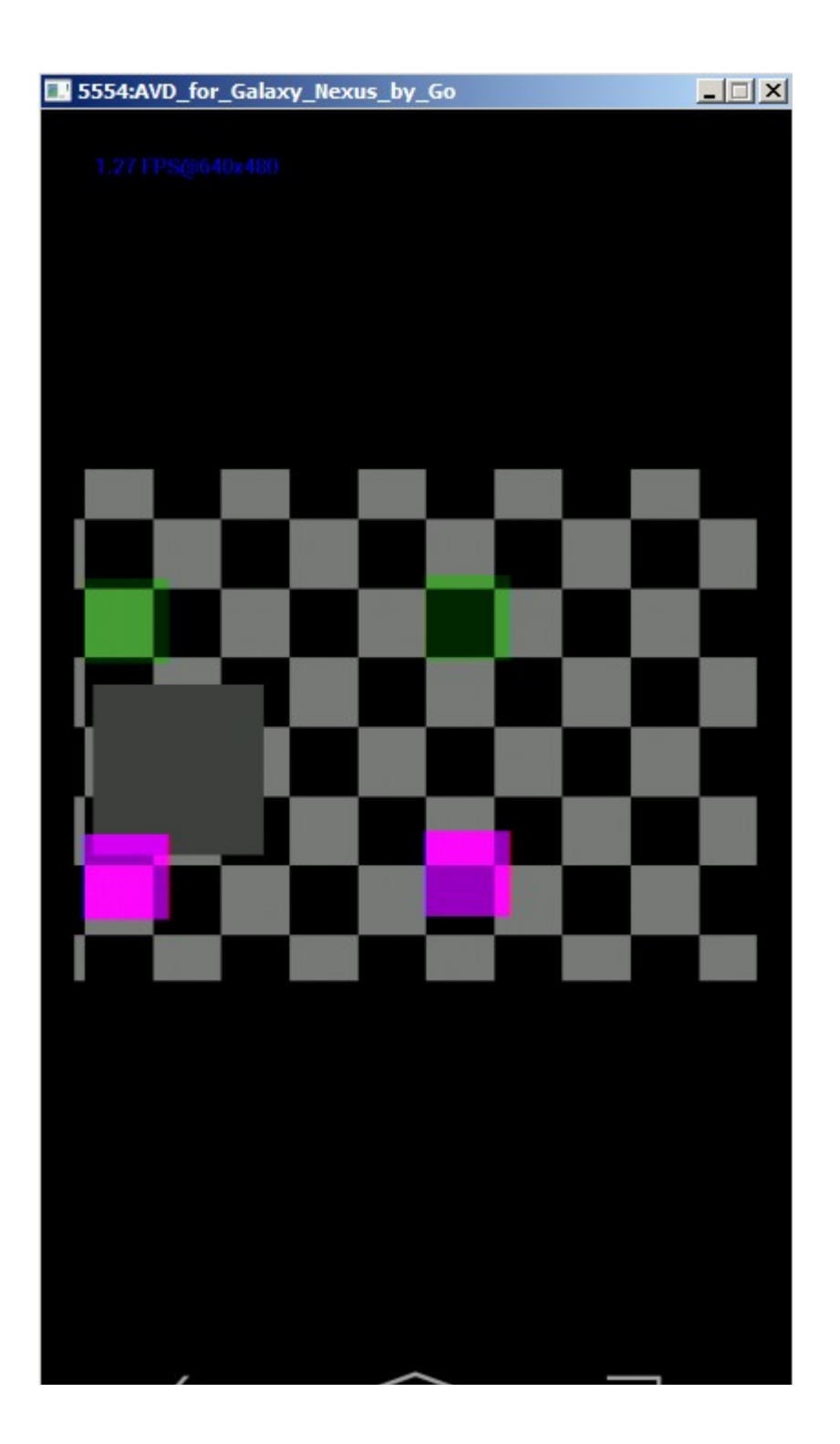

### **Chapter 2: App 1 - Building Your Own Darkroom**

 $2^8$  $8 \times 3(RGB) = 24 megabyte$ 

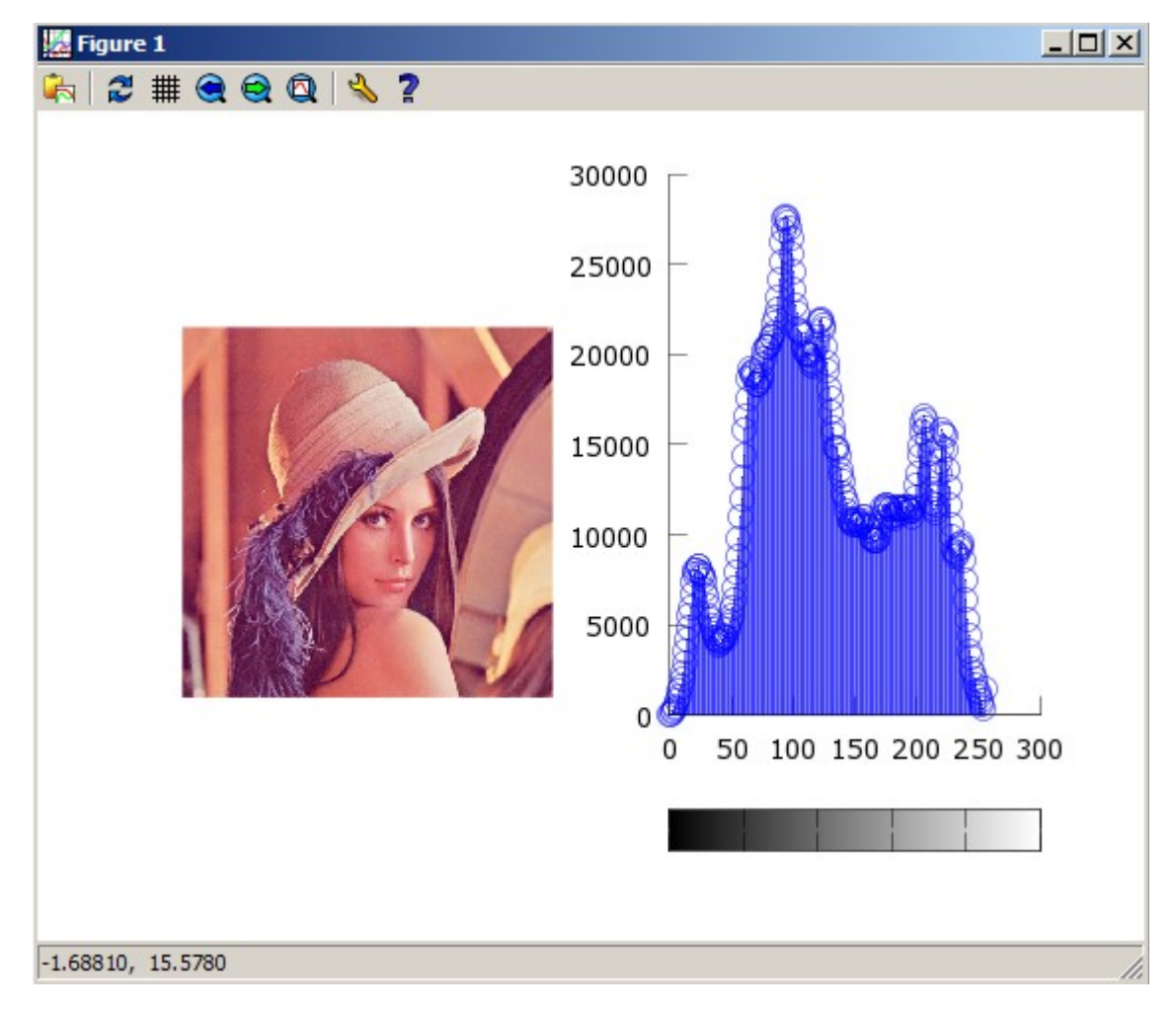

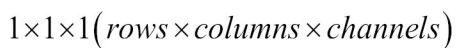

 $1 \times 1 \times$  number of bins

 $2 \times 1 \times 1$ 

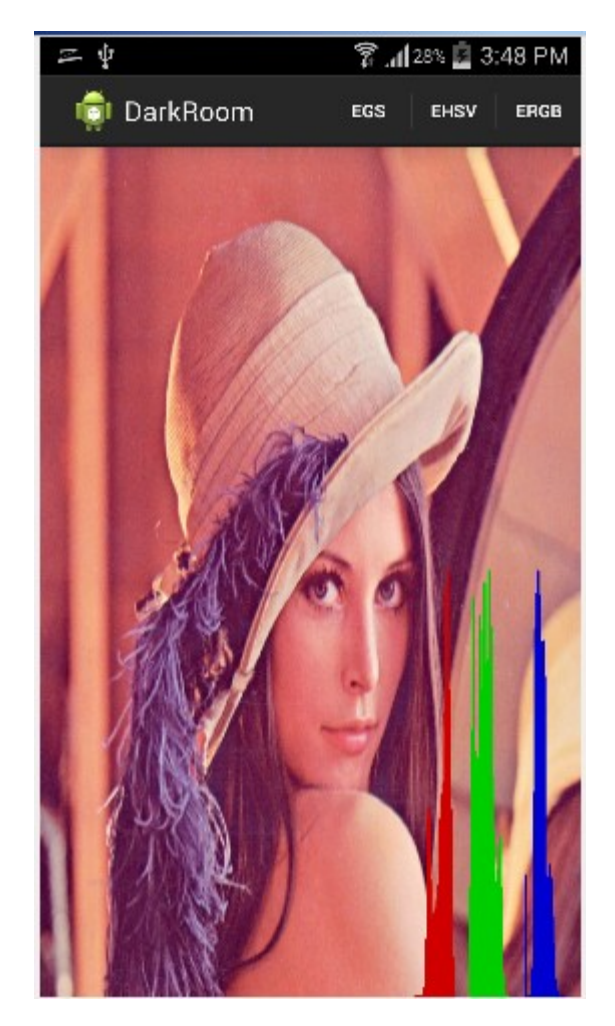

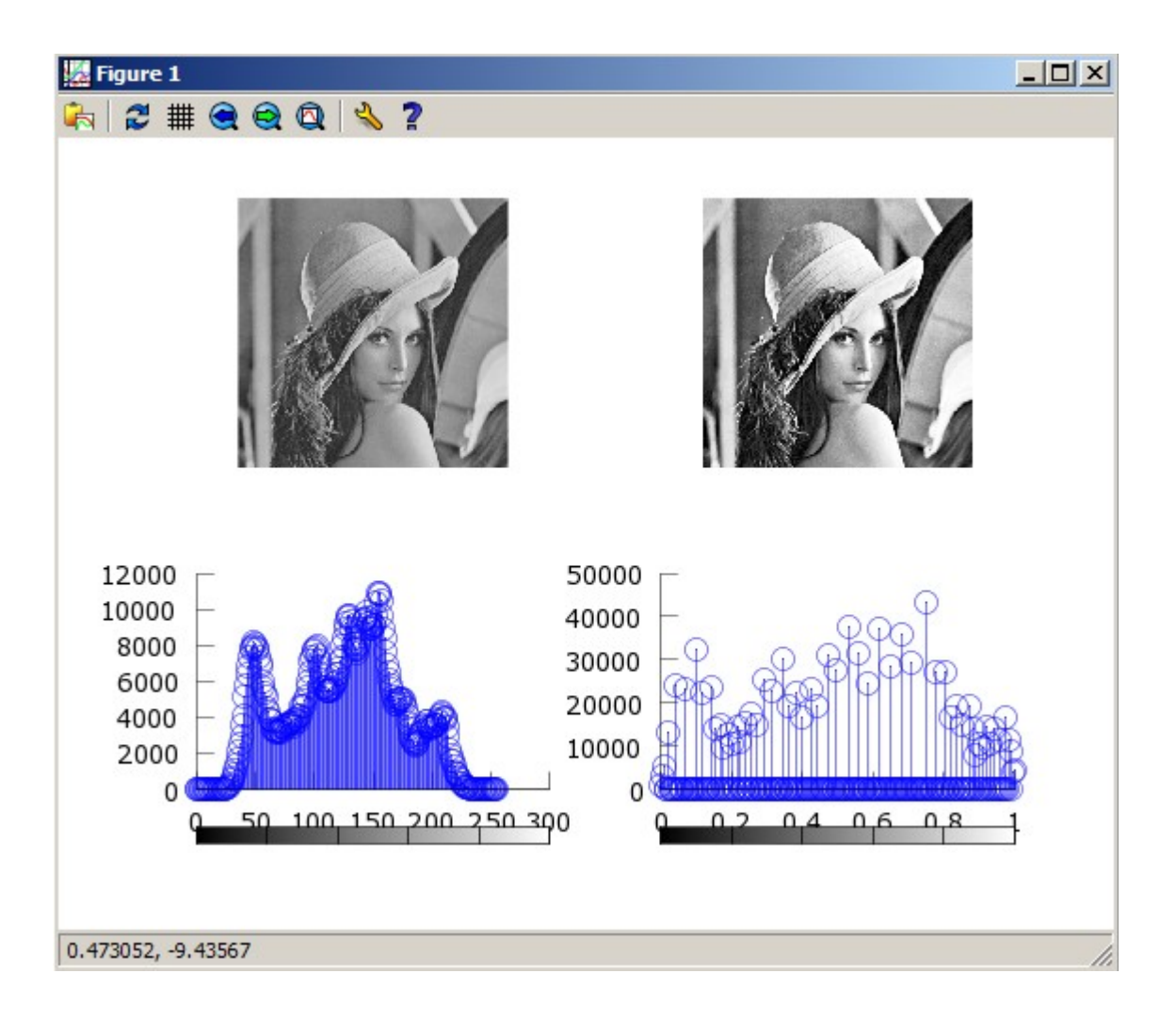

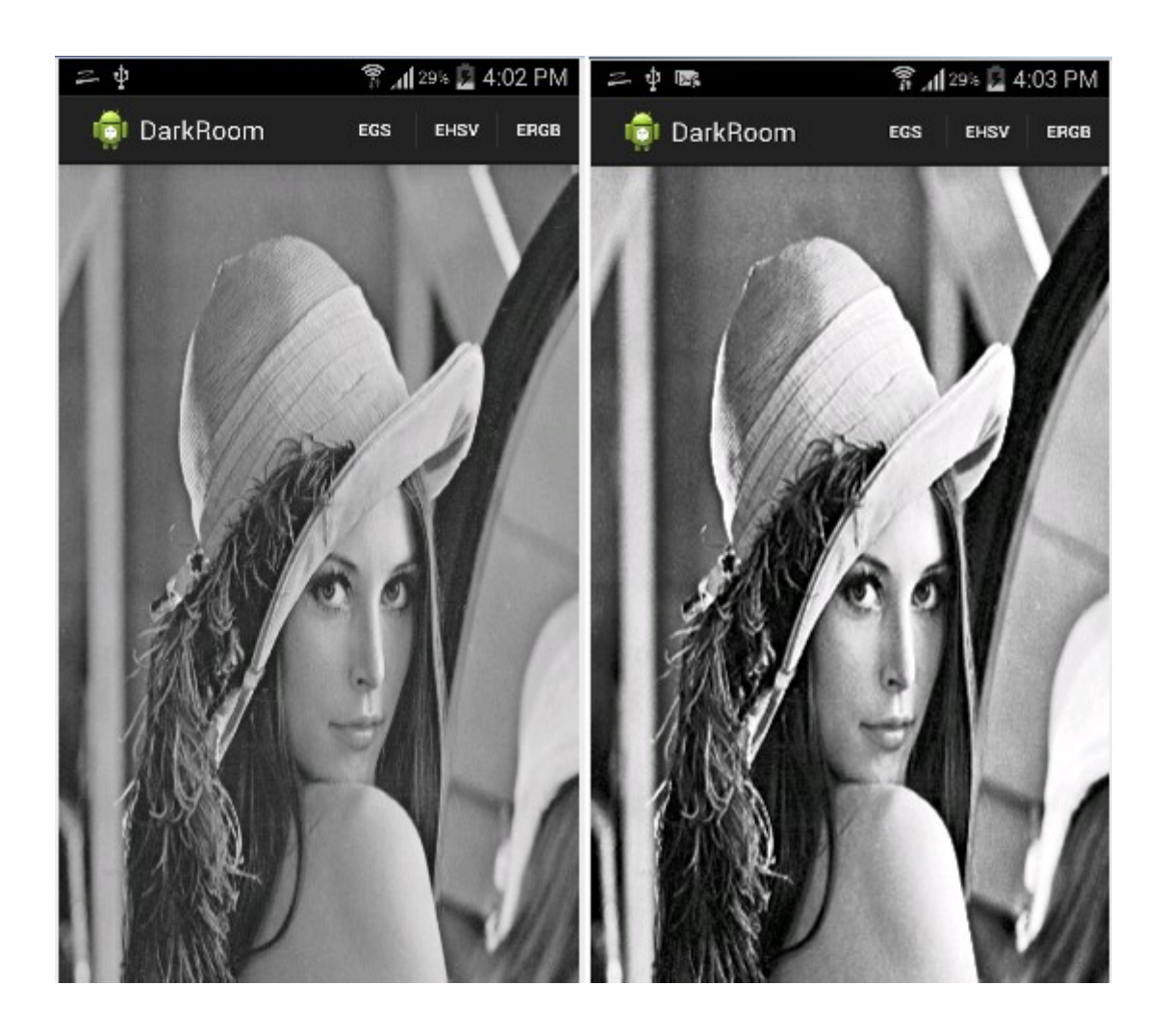

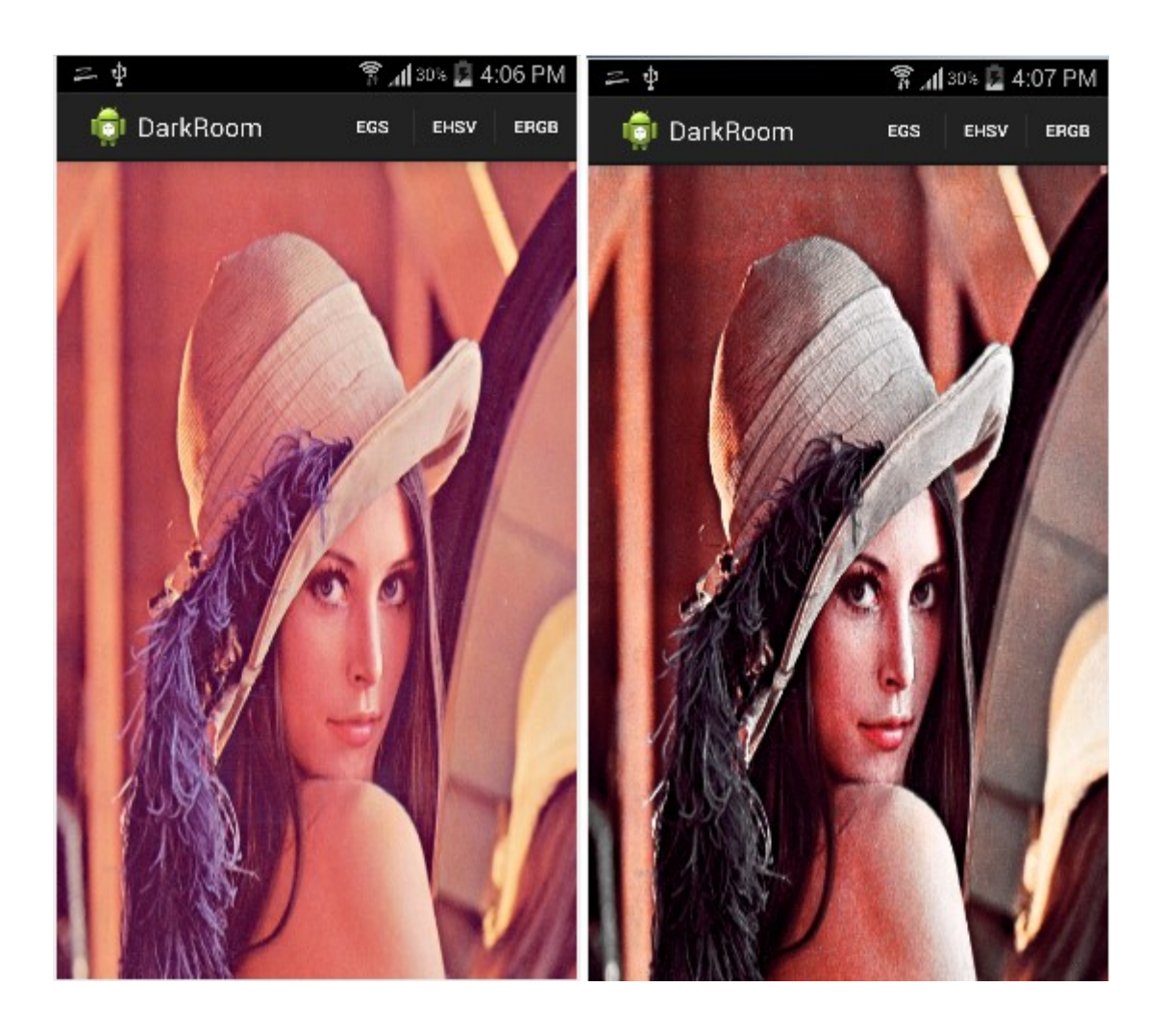

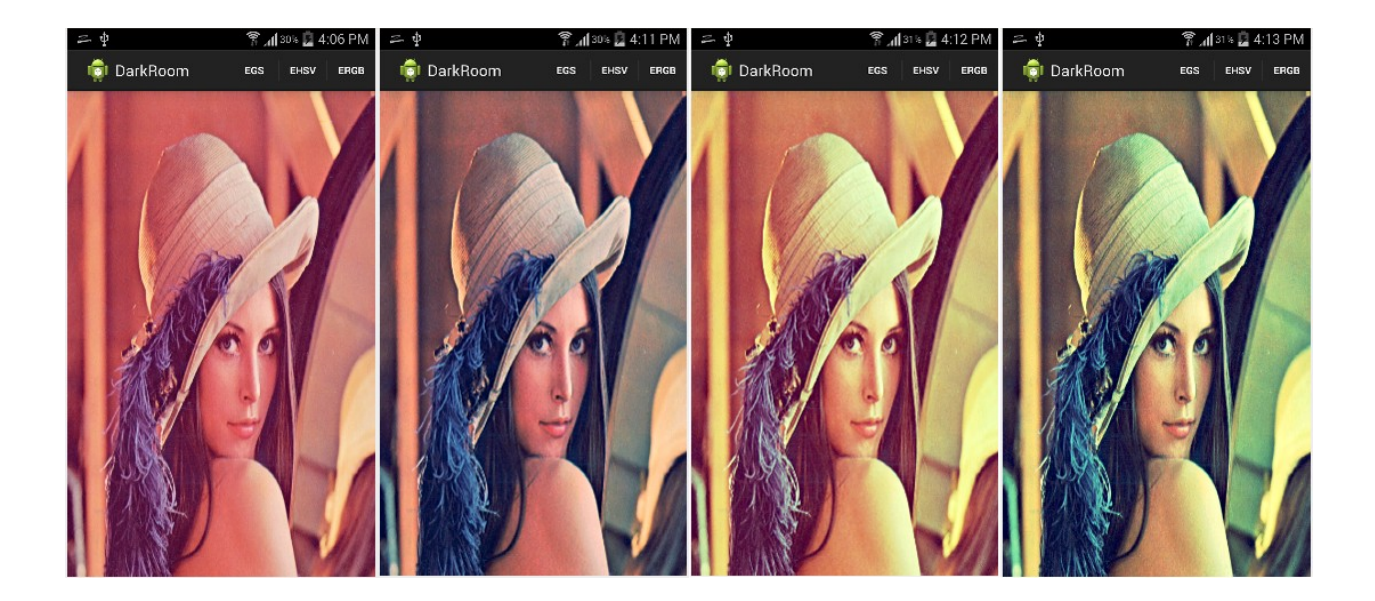

**Chapter 3: App 2 - Software Scanner**

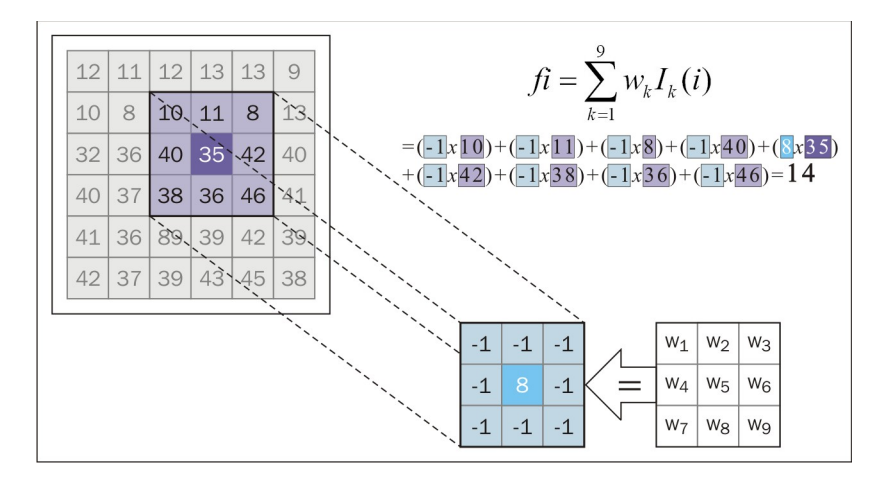

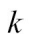

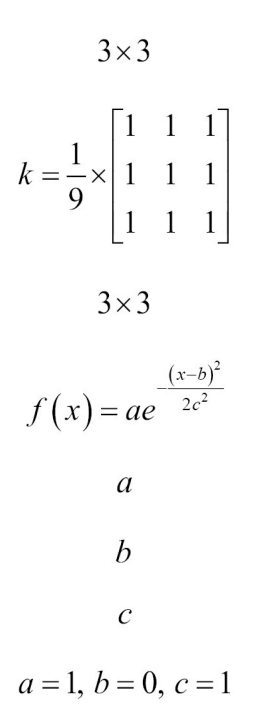

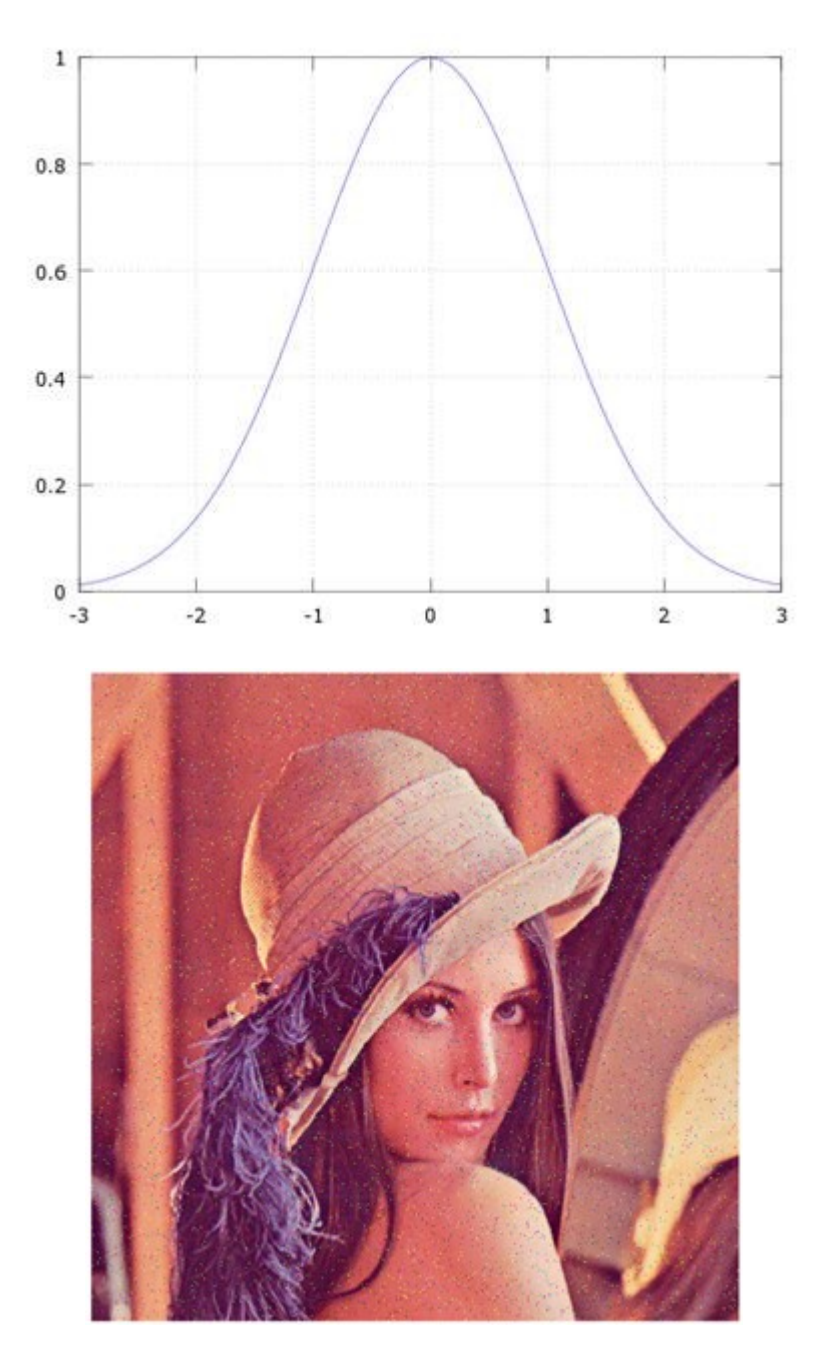

 $7 \times 7$ 

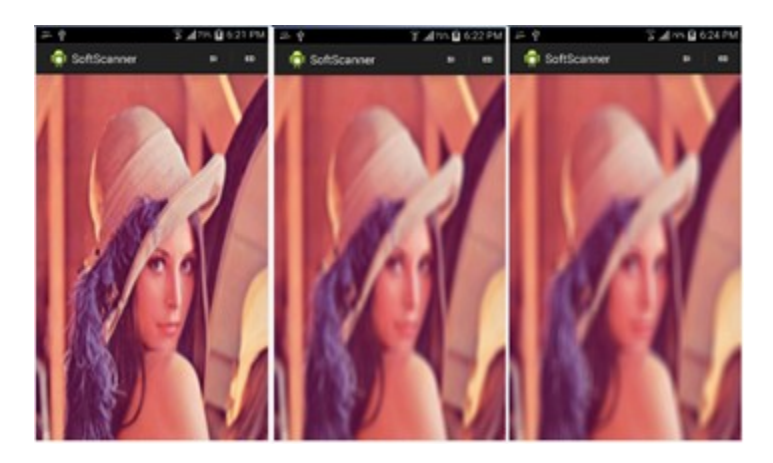

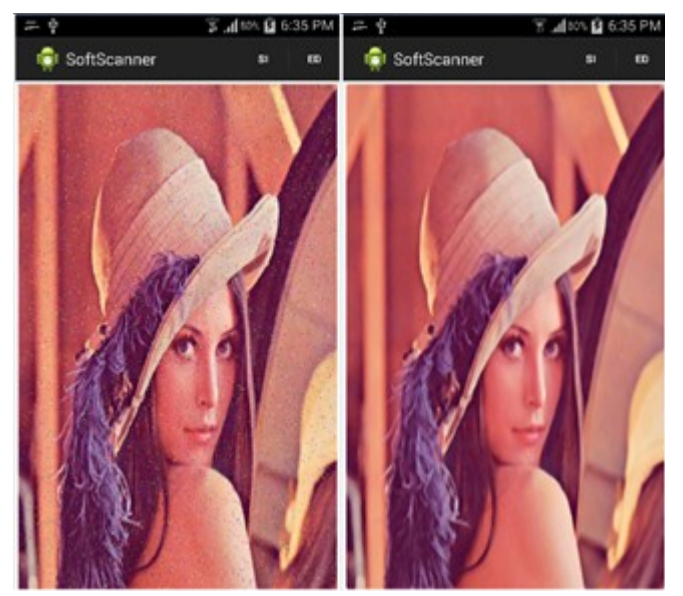

 $n \times n$ 

- $1, 2, ..., n$
- $1, 2, ..., n$

#### $1.1, 1.2, ..., and so on$

$$
\frac{\partial I}{\partial x} = I(x+1, y) - I(x-1, y)
$$

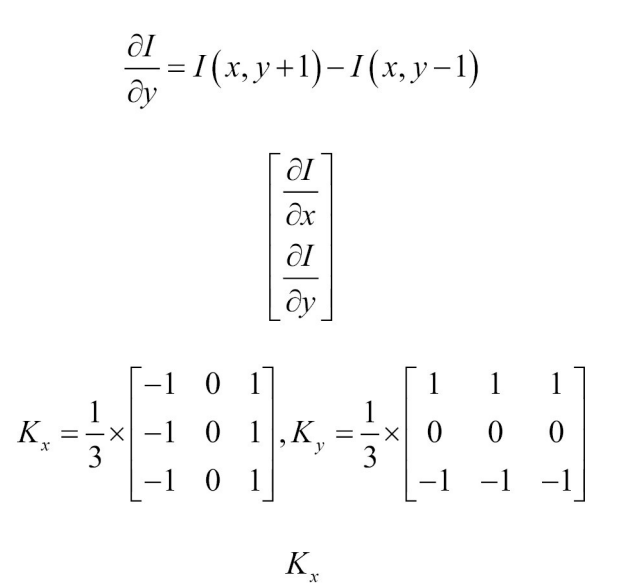

 $K_y$ 

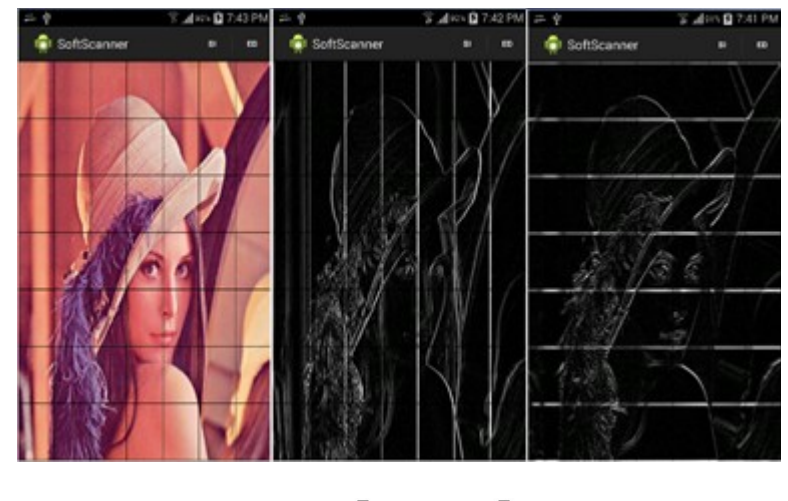

$$
K_{x} = \begin{bmatrix} -1 & 0 & 1 \\ -2 & 0 & 2 \\ -1 & 0 & 1 \end{bmatrix}
$$

$$
K_{y} = \begin{bmatrix} -1 & -2 & -1 \\ 0 & 0 & 0 \\ 1 & 2 & 1 \end{bmatrix}
$$
  

$$
K_{x}
$$
  

$$
K_{y}
$$
  

$$
7 \times 7
$$
  
derivative = -255 - 0 = -255

gradient magnitude =  $\sqrt{f_x^2 + f_y^2}$ 

 $f_x$  and  $f_y$ 

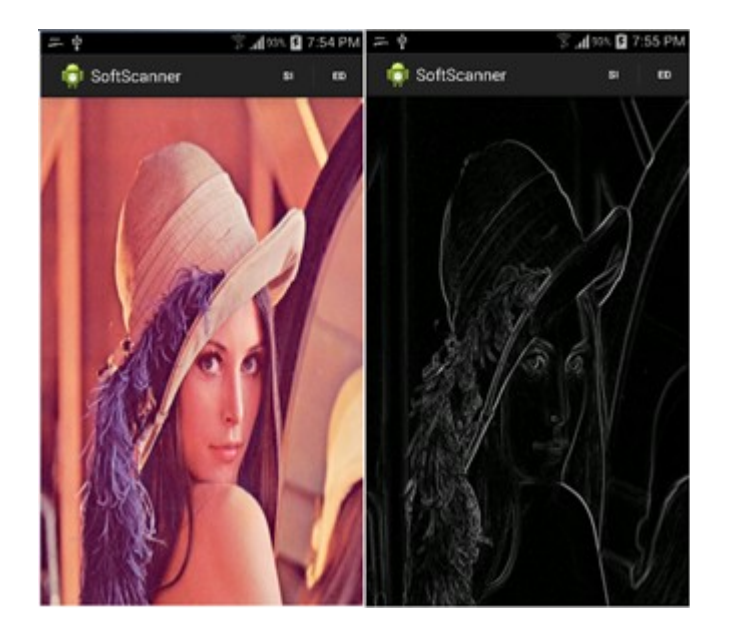

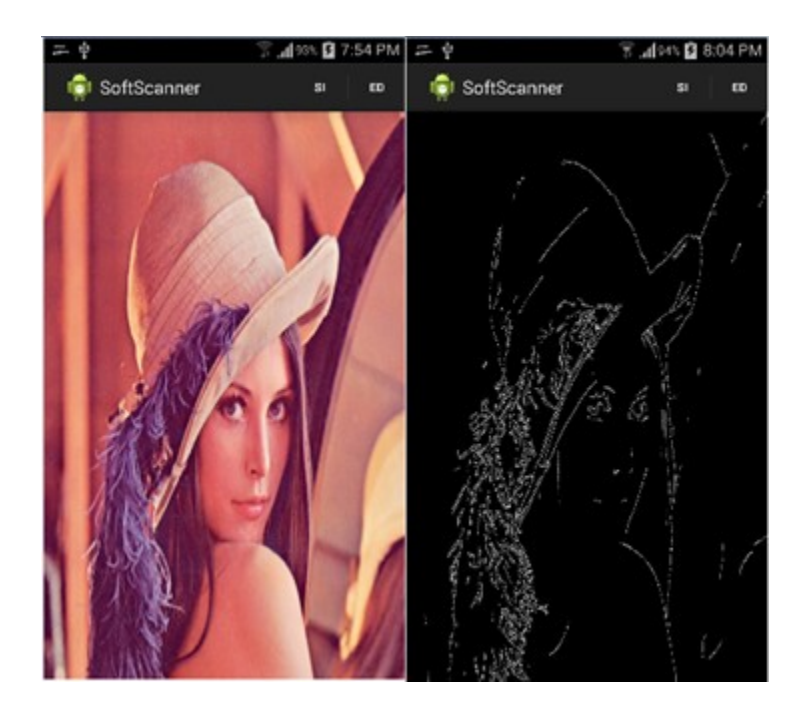

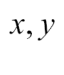

 $\mathcal{X}$  $y = ax + b$  $\left( a\right)$  $b = (-x)a + y$ 

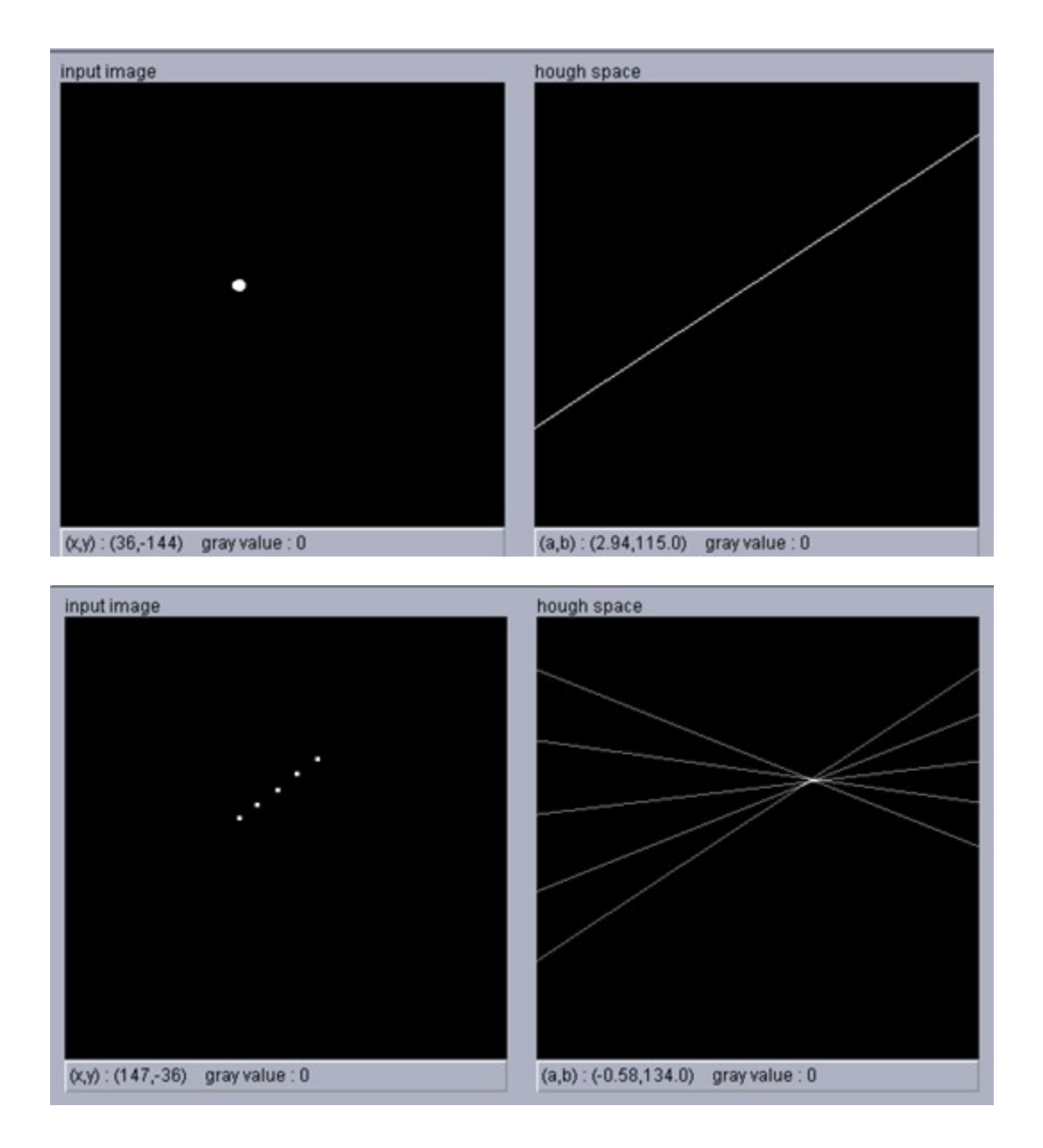

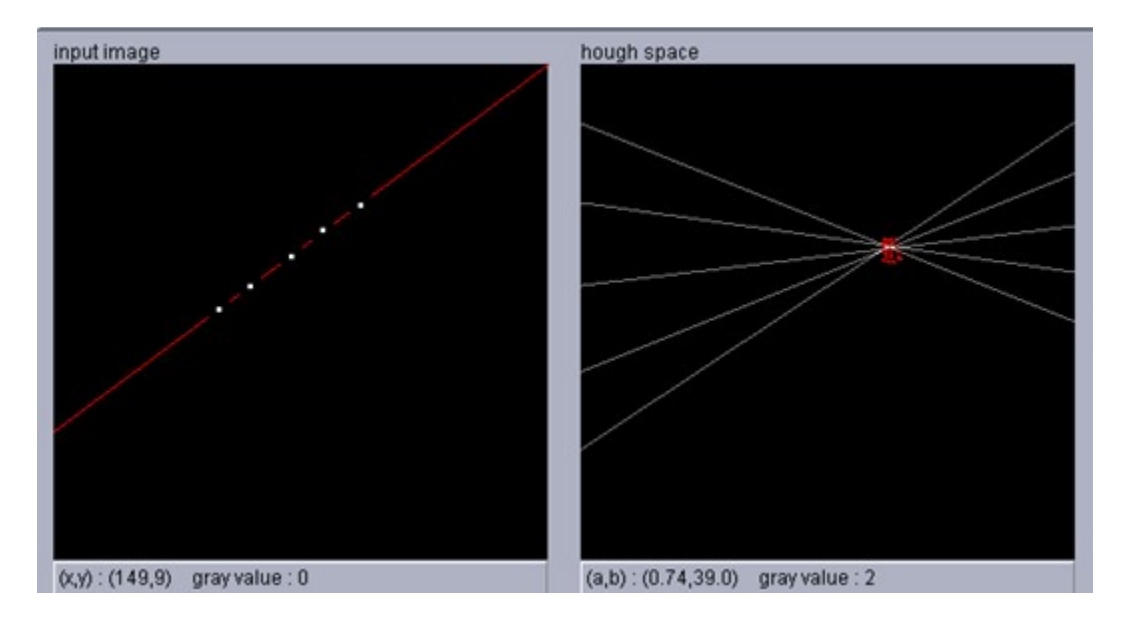

 $r = x \cos \theta + y \sin \theta$ 

 $r(rho)$  $\theta$  $\mathfrak{r}$  $\theta$ 

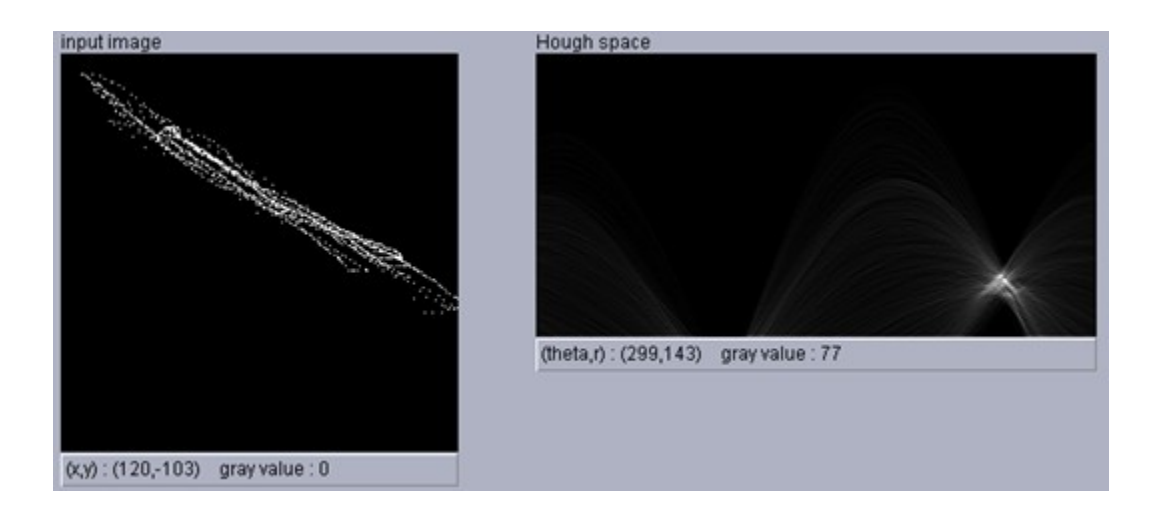

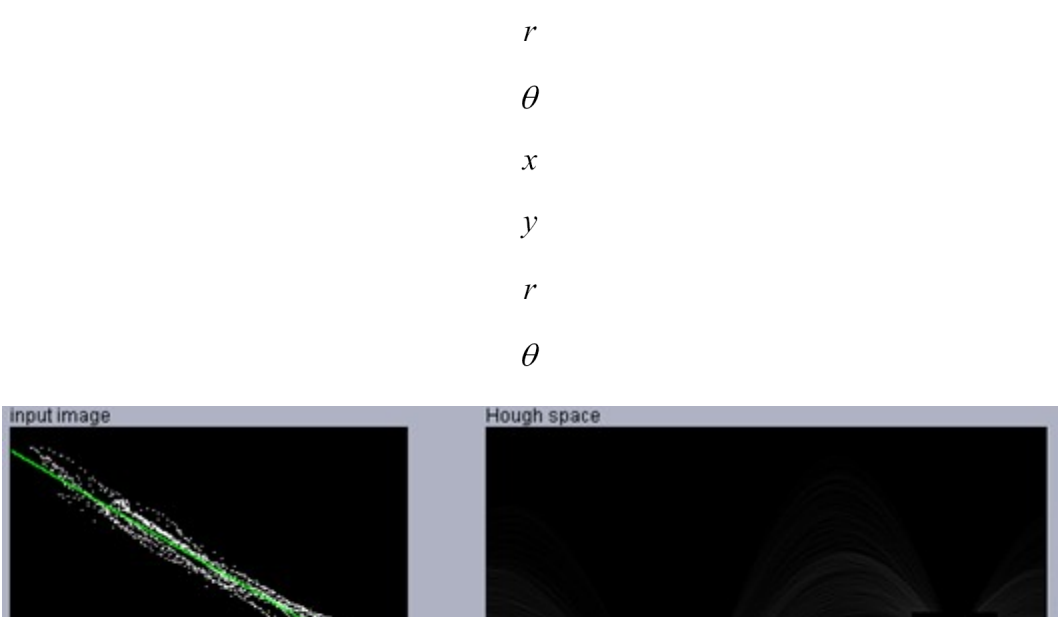

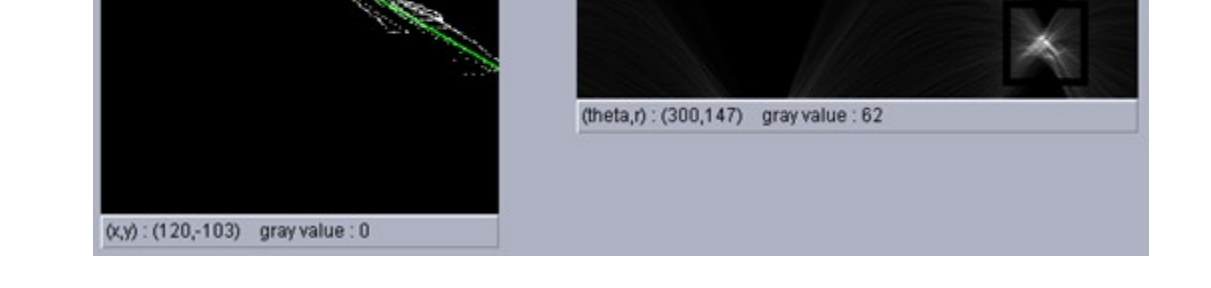

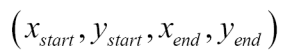

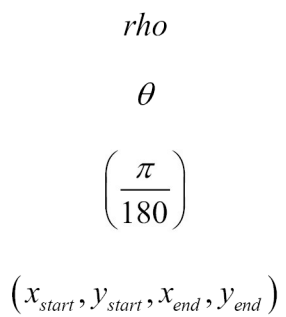

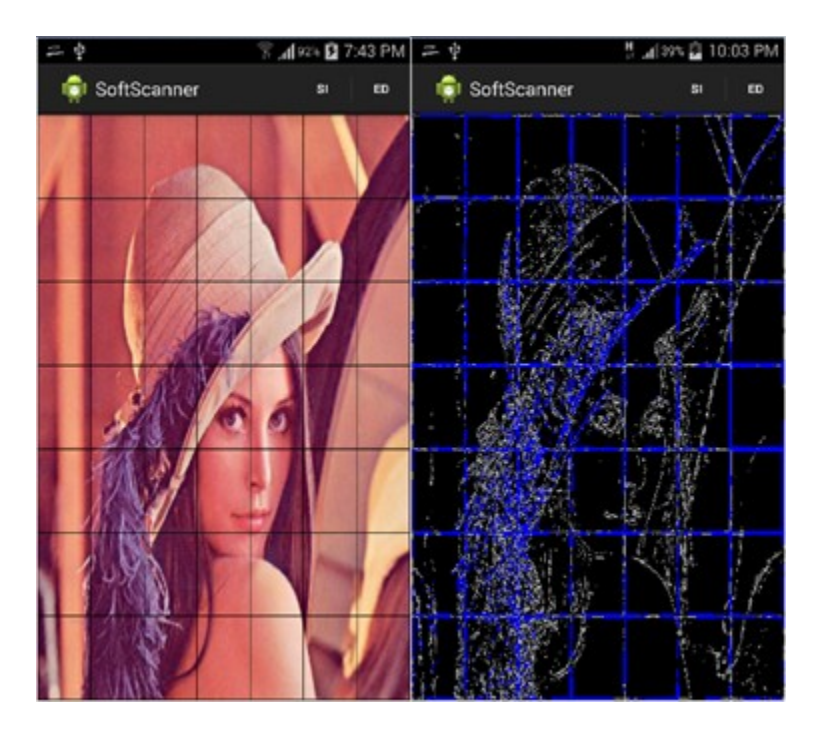

$$
r^2 = (x - a)^2 + (y - b)^2
$$

 $r, a, and b$ 

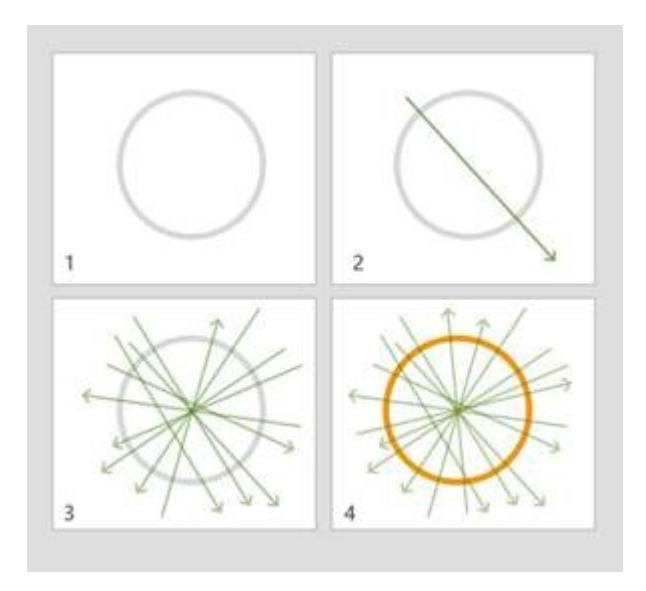

 $(x, y, radius)$ 

## **Chapter 4: App 2 - Applying Perspective Correction**

$$
t_x
$$
\n
$$
p' = p + t
$$
\n
$$
p' = Rp + t
$$
\n
$$
R = \begin{bmatrix} \cos \theta & -\sin \theta \\ \sin \theta & \cos \theta \end{bmatrix}
$$
\n
$$
\theta
$$
\n
$$
s
$$
\n
$$
p' = sRp + t
$$
\n
$$
p' = Ap^T
$$
\n
$$
p^T = [x, y, 1],
$$
\n
$$
\begin{bmatrix} a & b & c \\ d & e & f \end{bmatrix}
$$
\nsmilarity

\nprojective

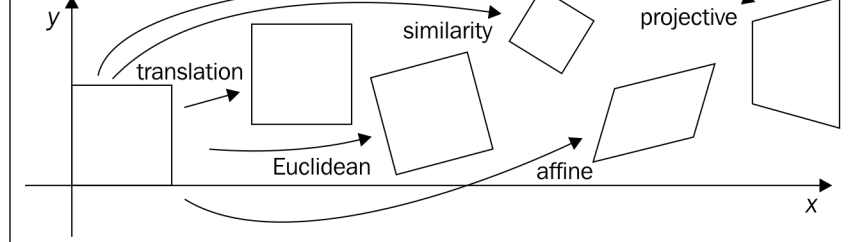

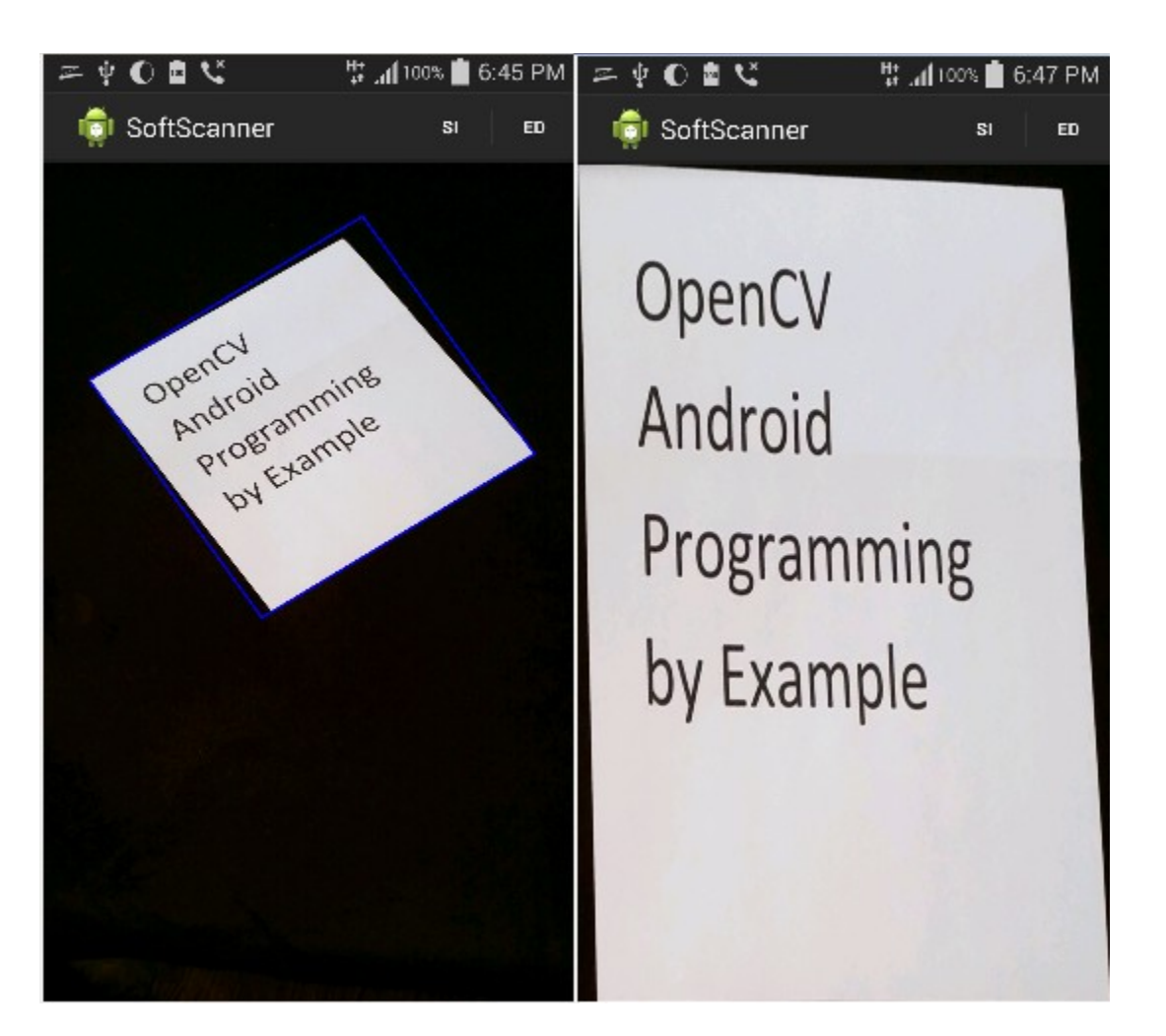

 $L_{1}$  $(X_1,Y_1),(X_2,Y_2)$ 

 $L_{2}$ 

 $(X_3, Y_3)$  and  $(X_4, Y_4)$ 

$$
IP_x = \left(\frac{(x_1y_2 - y_1x_2)(x_2 - x_4) - (x_1 - x_2)(x_2y_4 - y_2x_4)}{(x_1 - x_2)(y_2 - y_4) - (y_1 - y_2)(x_2 - x_4)}\right)
$$

$$
IP_{y} = \left(\frac{(x_1y_2 - y_1x_2)(y_8 - y_4) - (y_1 - y_2)(x_8y_4 - y_8x_4)}{(x_1 - x_2)(y_8 - y_4) - (y_1 - y_2)(x_8 - x_4)}\right)
$$

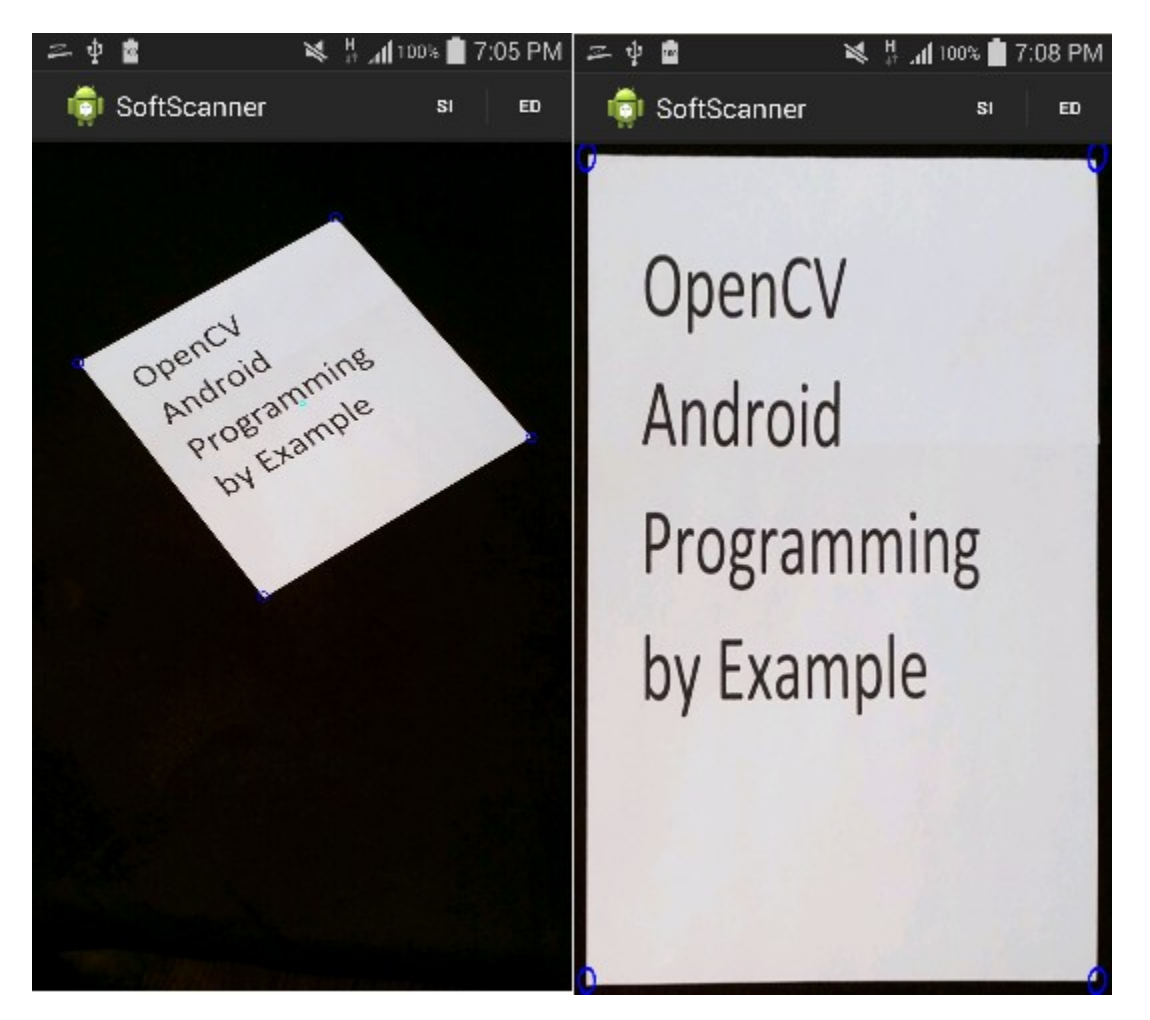

# **Chapter 5: App 3 - Panoramic Viewer**

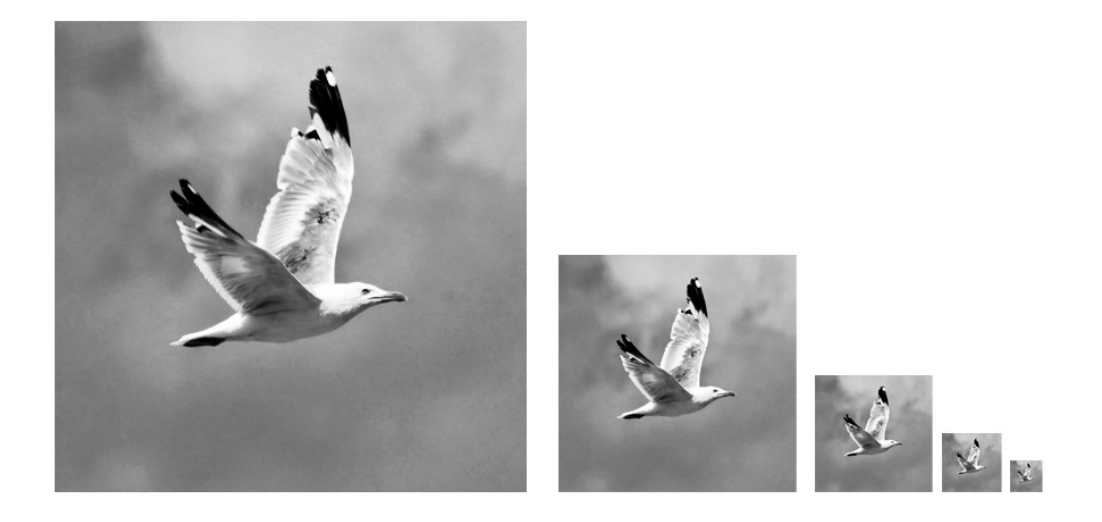

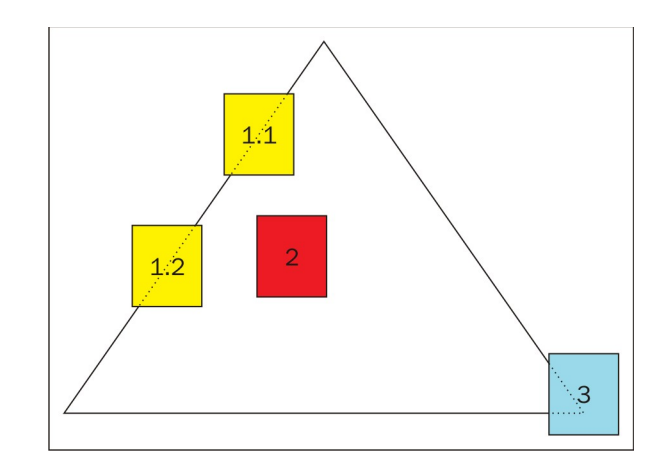

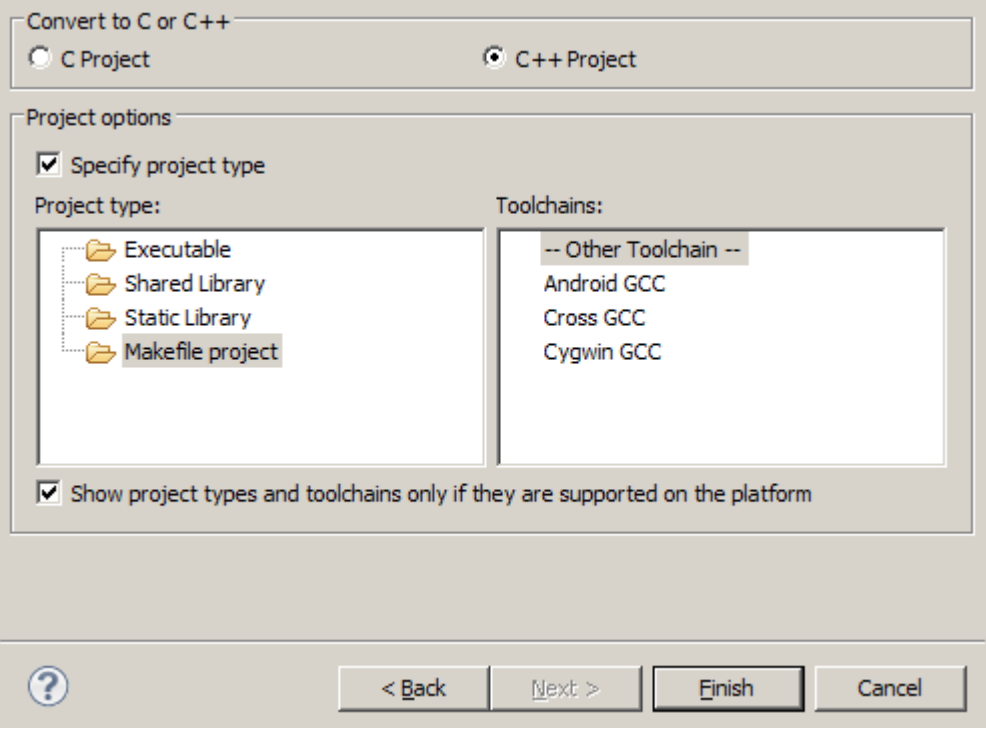

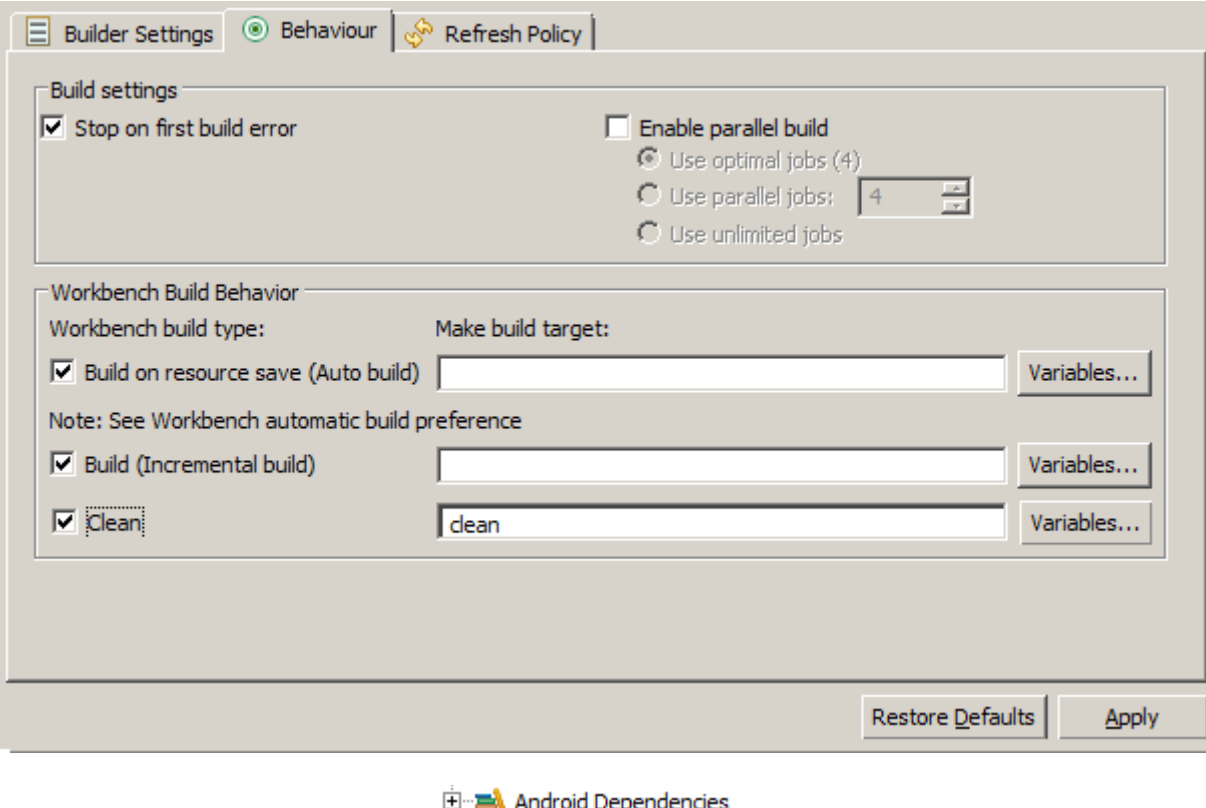

Dependencies **D** ini Find Pano.cpp<br>Find Pano.cpp<br>Find Application.mk

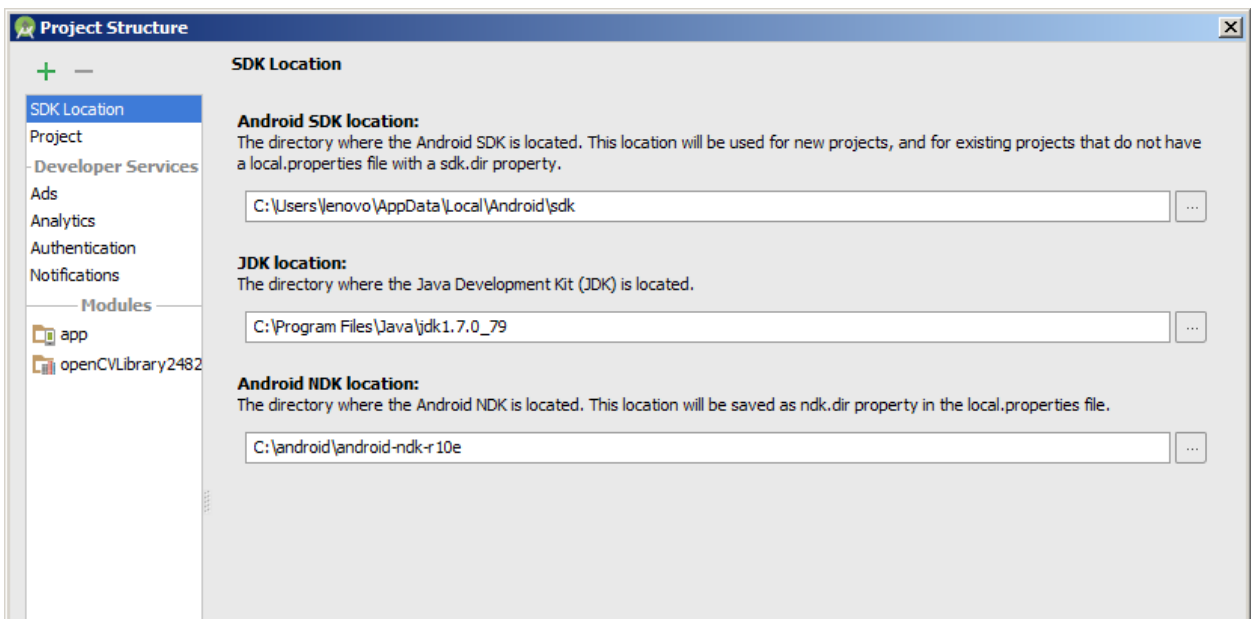

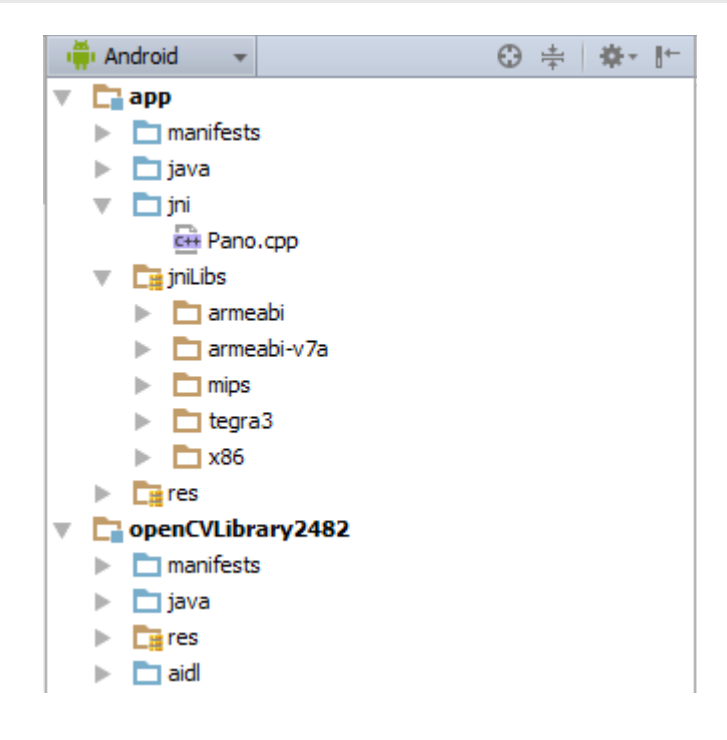

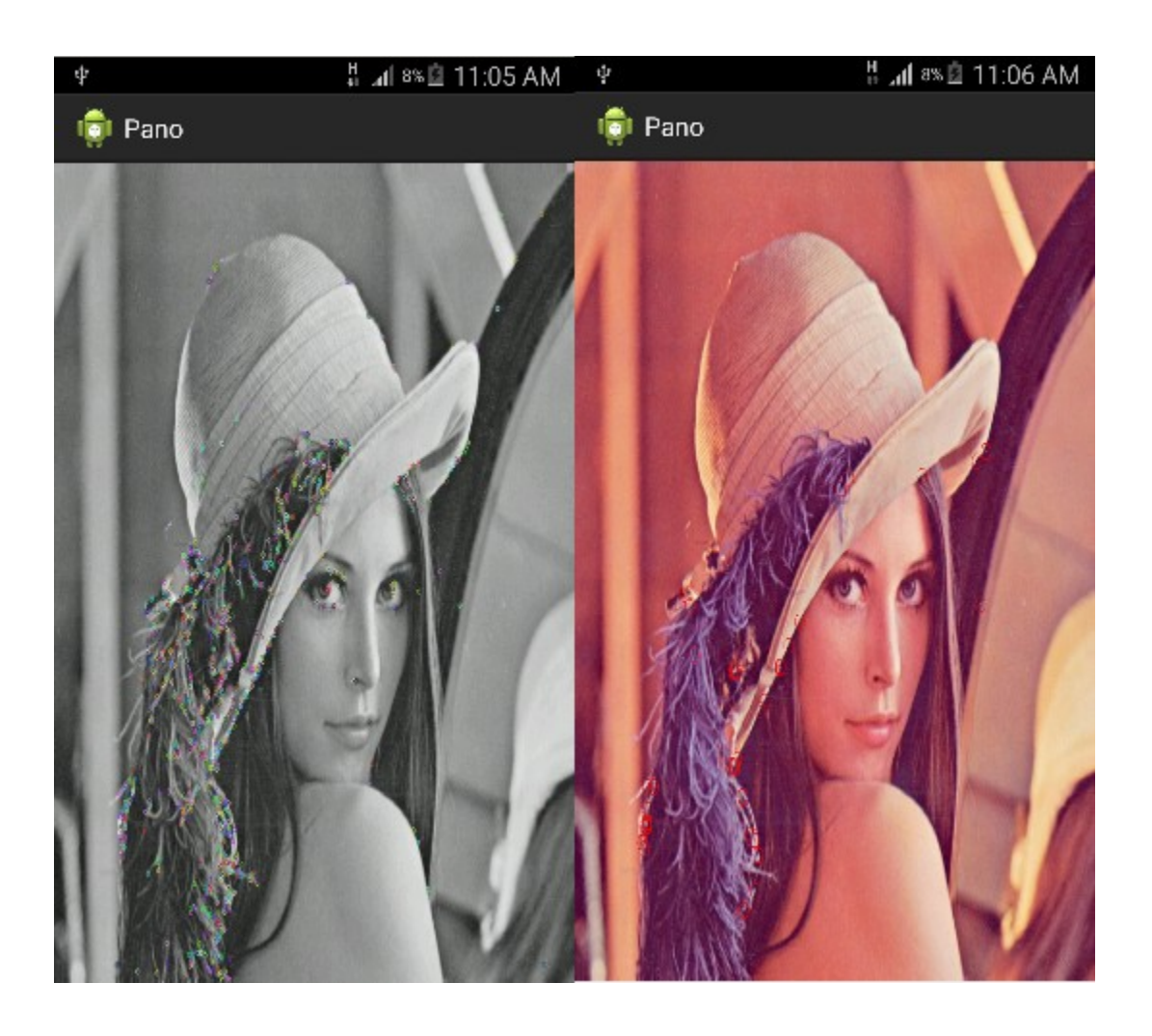

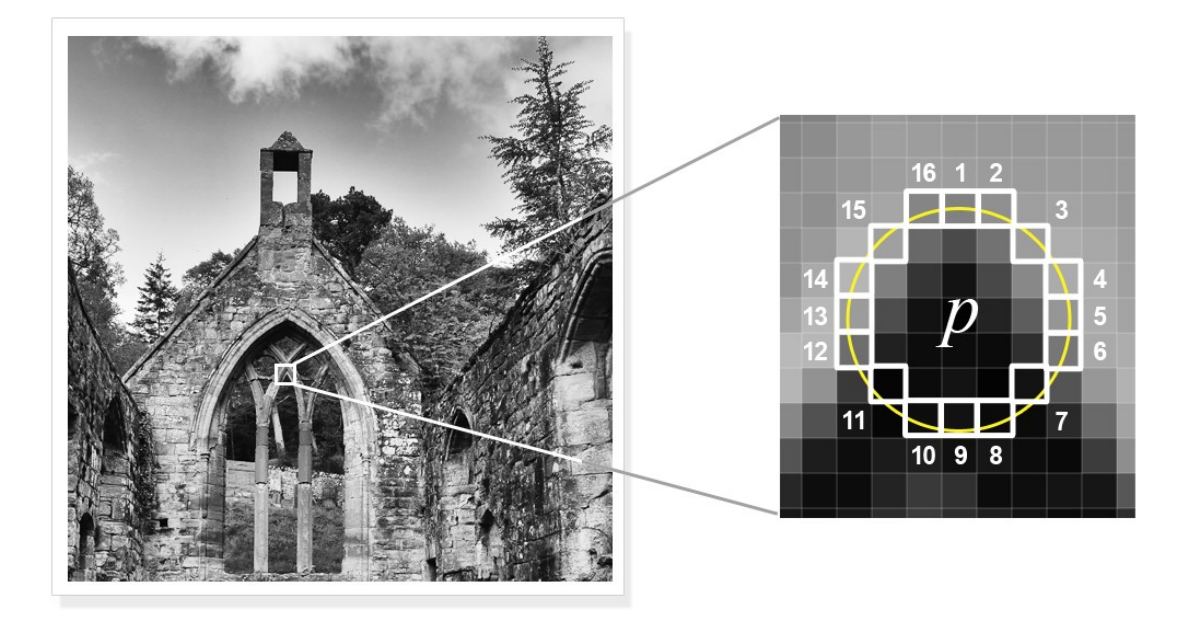

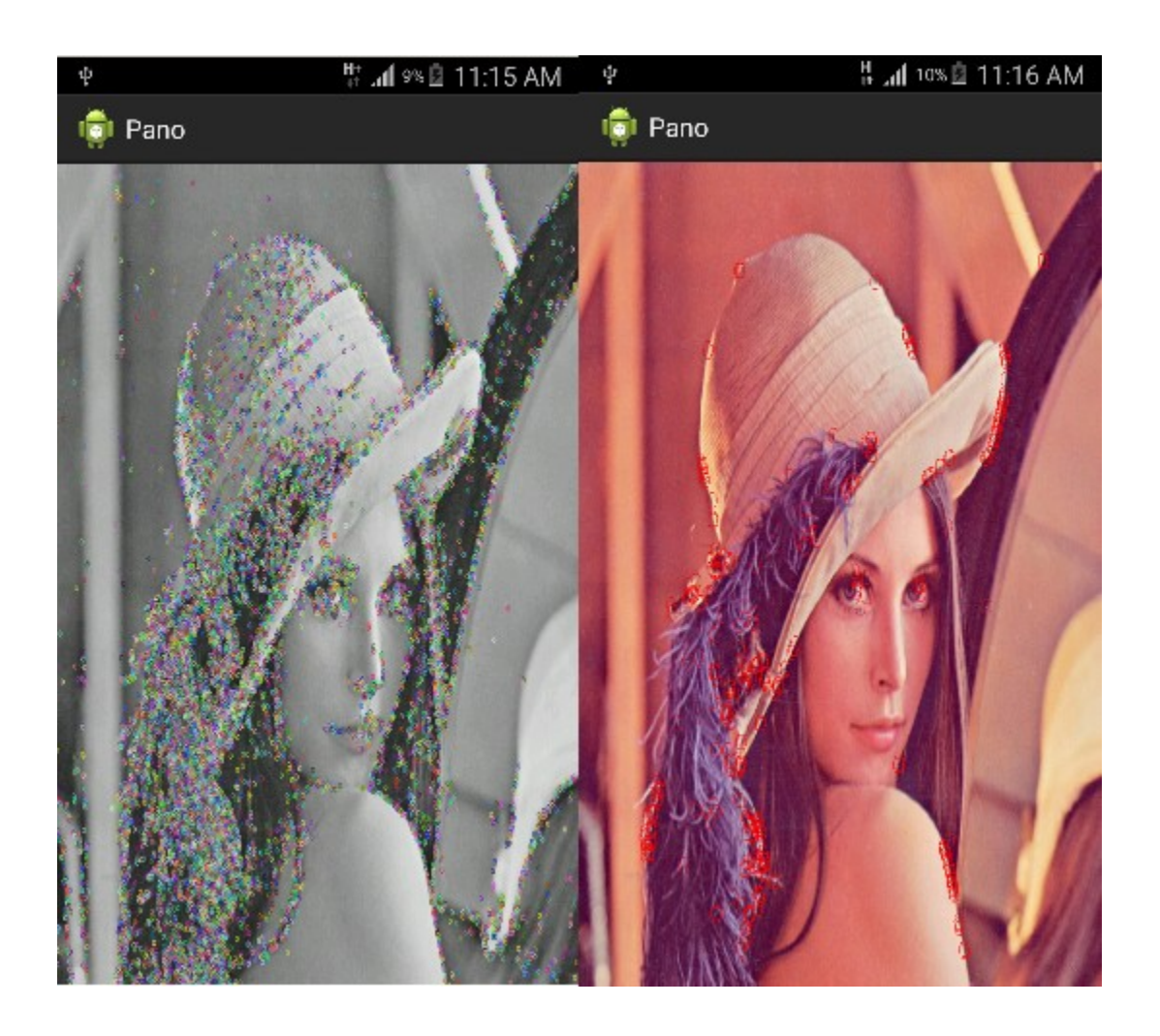

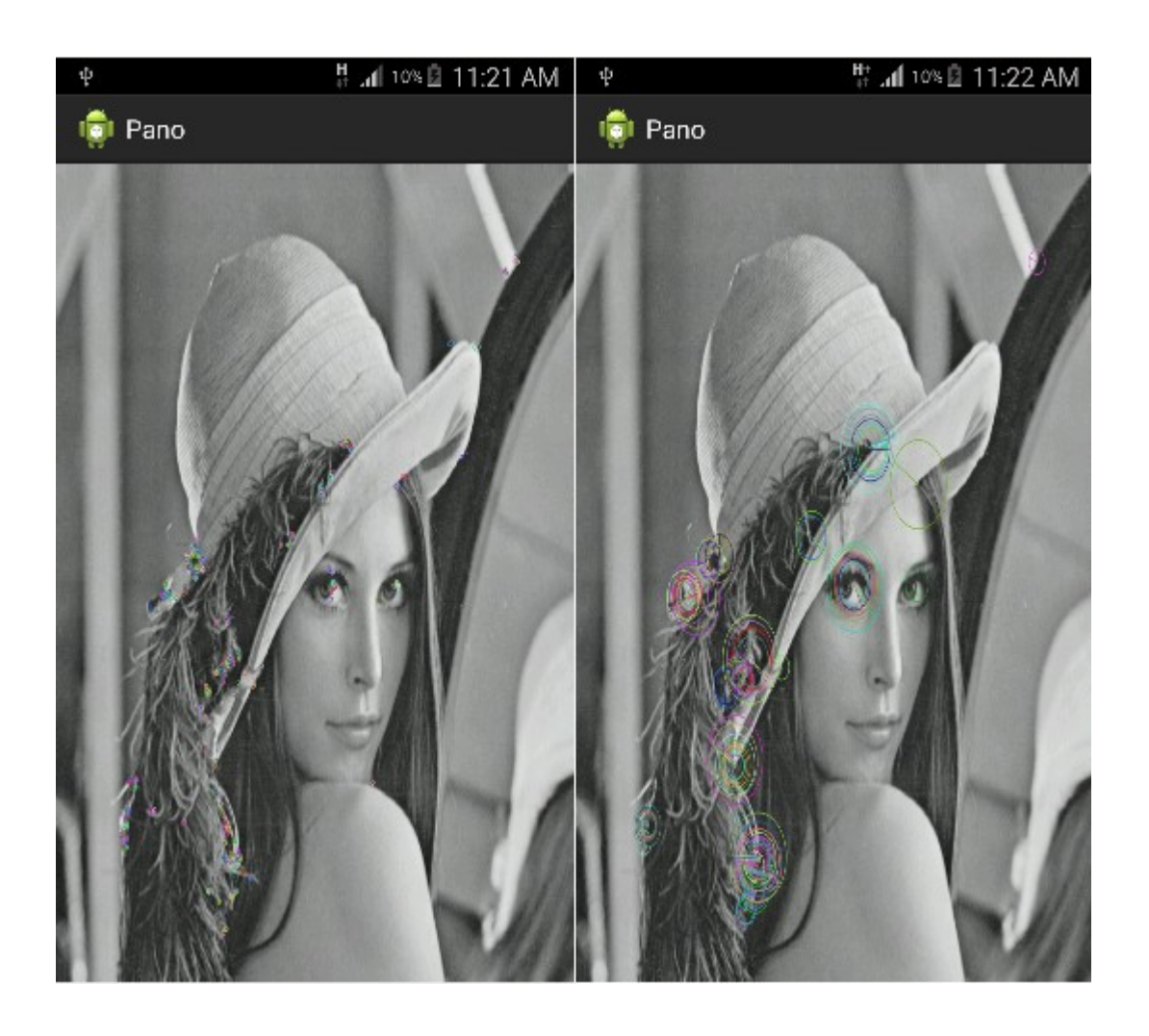

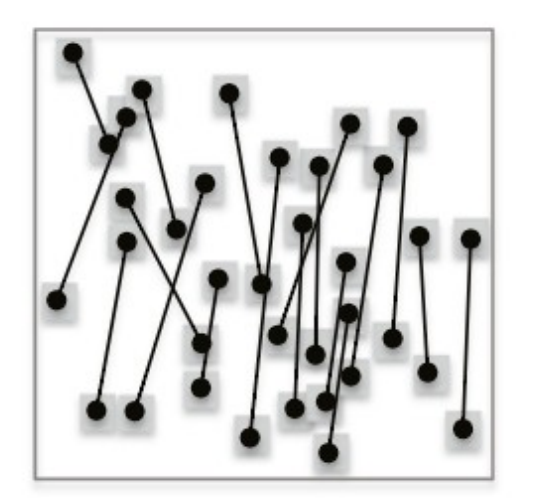

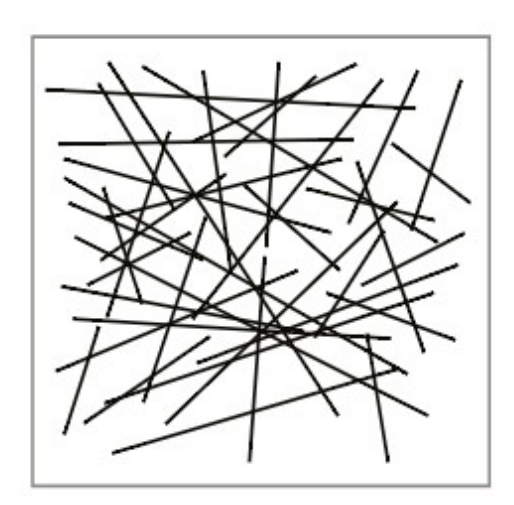

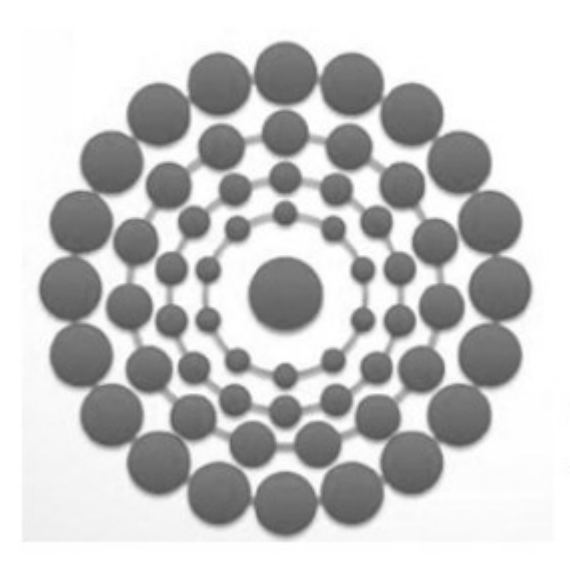

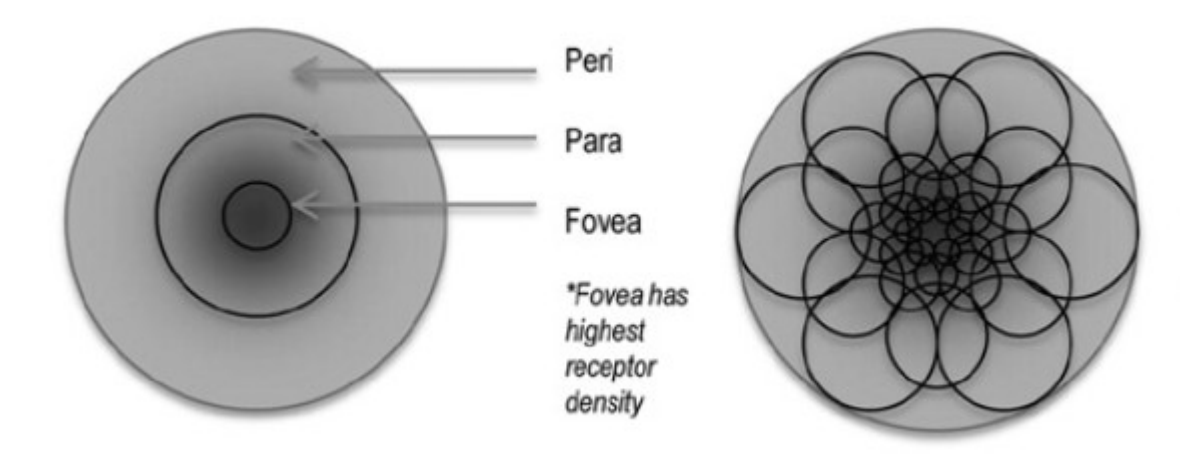

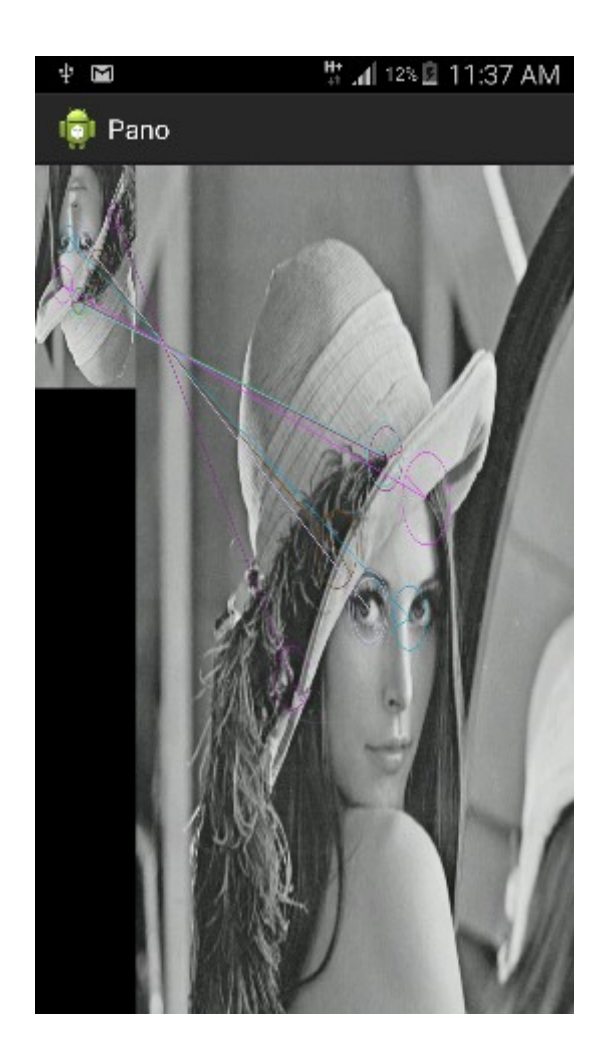

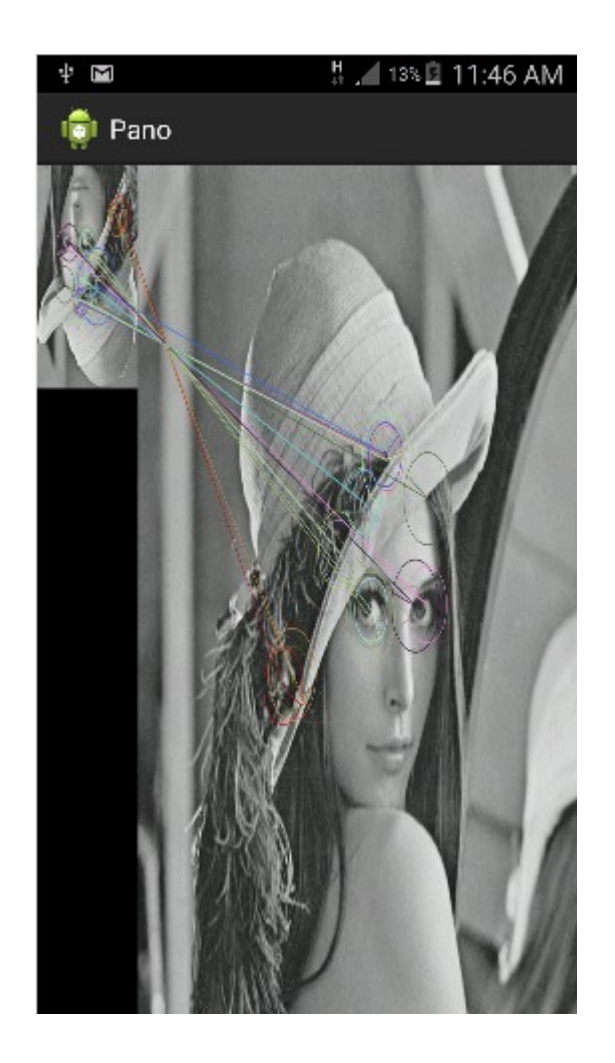

## **Chapter 6: App 4 - Automatic Selfie**

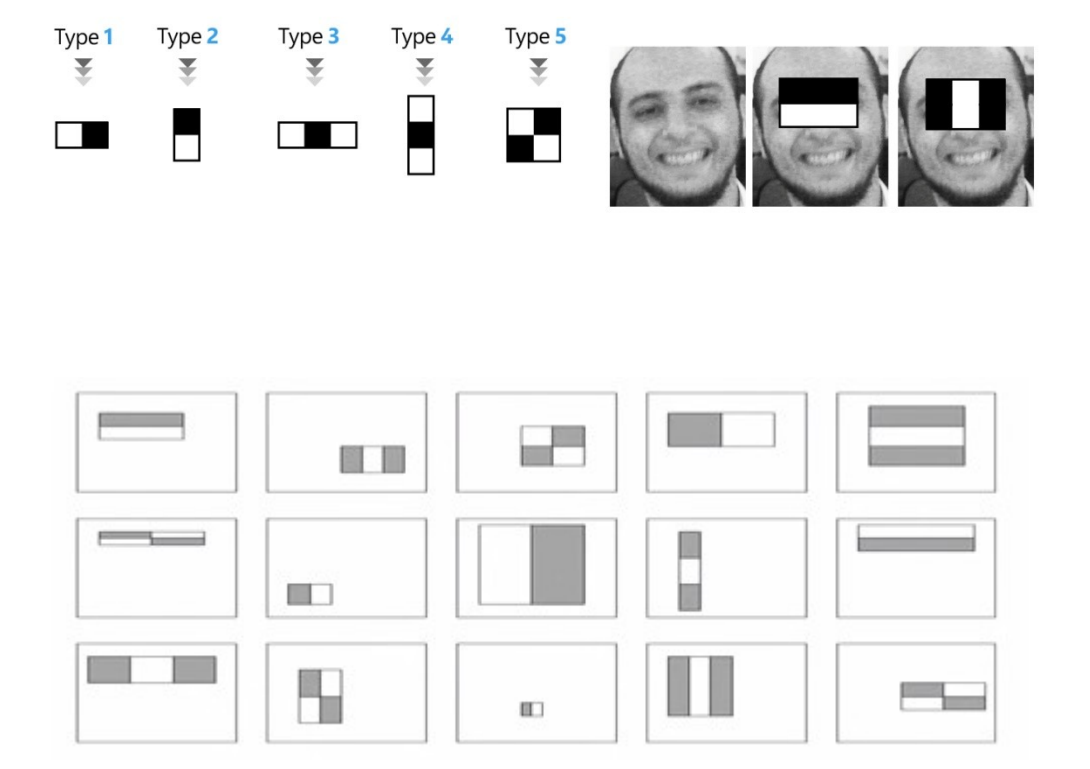

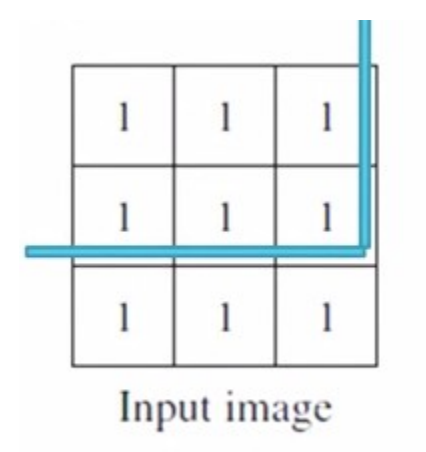

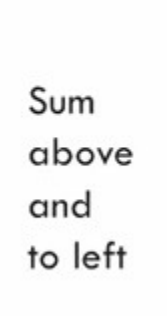

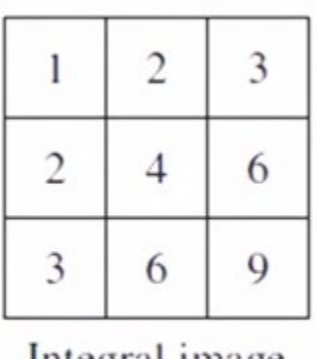

Integral image

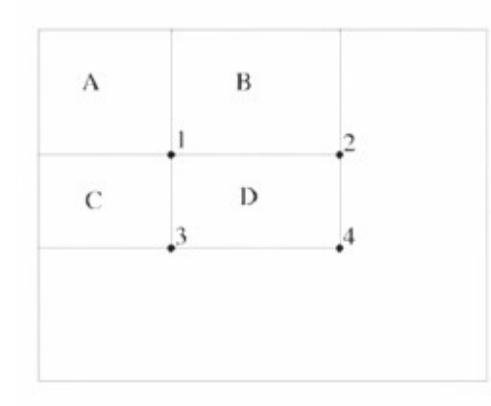

Sum of all pixels in  $D = 1 + 4-(2+3)$  $= A + (A + B + C + D) - (A + C + A + B)$  $= D$ 

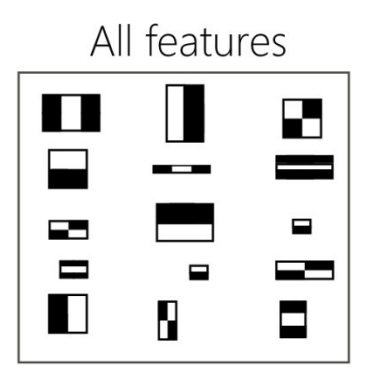

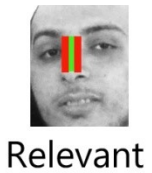

Relevant<br>feature

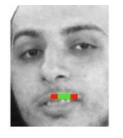

Irrelevant<br>feature

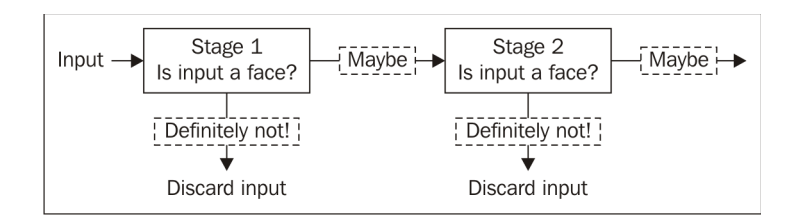

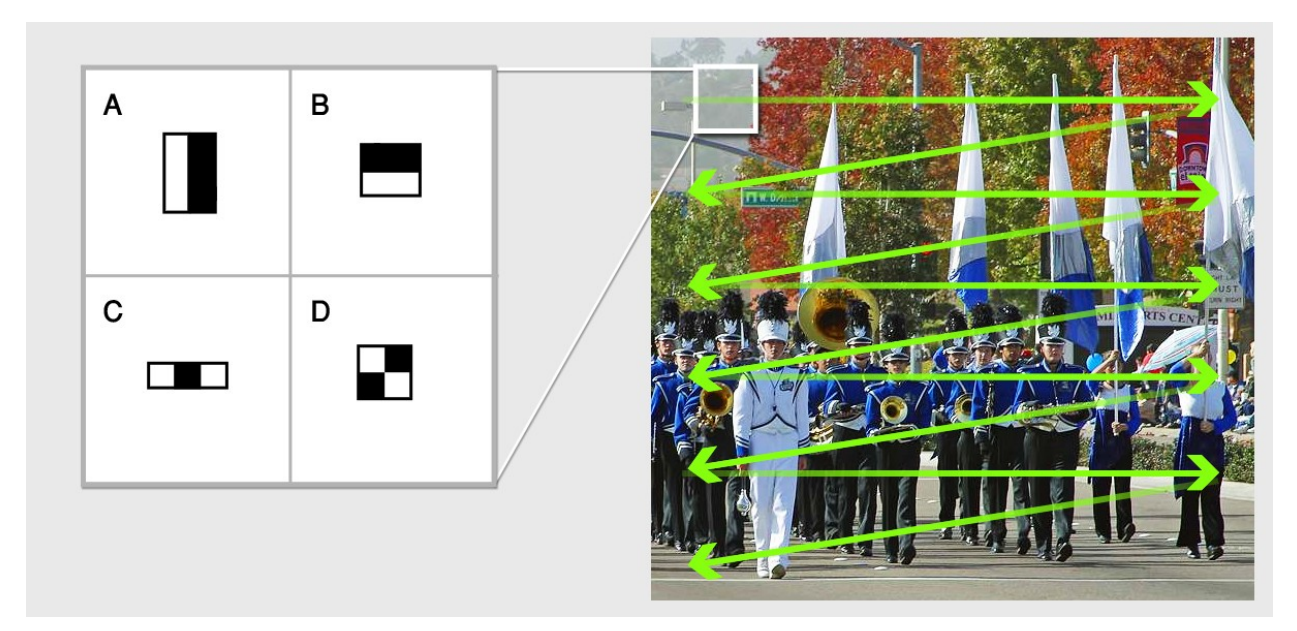

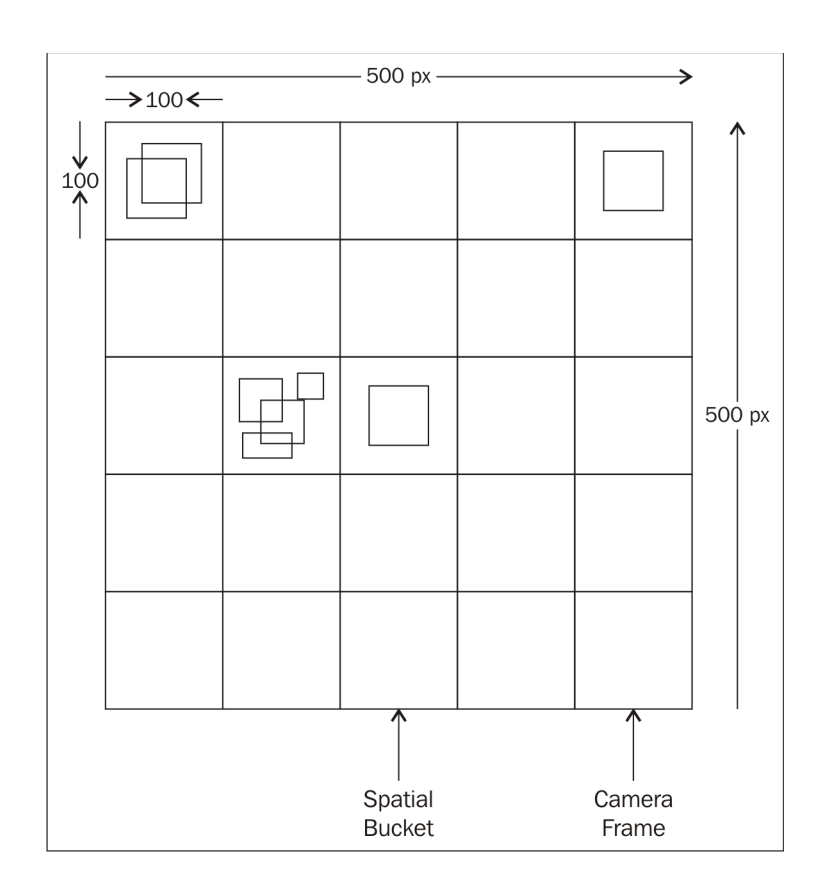